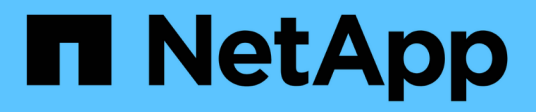

# **Port assignments for FC switches**

ONTAP MetroCluster

NetApp April 25, 2024

This PDF was generated from https://docs.netapp.com/us-en/ontapmetrocluster/maintain/concept\_port\_assignments\_for\_systems\_using\_two\_initiator\_ports.html on April 25, 2024. Always check docs.netapp.com for the latest.

# **Table of Contents**

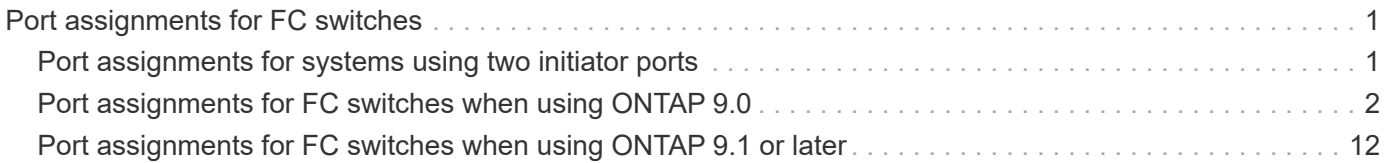

# <span id="page-2-0"></span>**Port assignments for FC switches**

## <span id="page-2-1"></span>**Port assignments for systems using two initiator ports**

You can configure FAS8020, AFF8020, FAS8200, and AFF A300 systems using a single initiator port for each fabric and two initiator ports for each controller.

#### **About this task**

You can follow the cabling for the FibreBridge 7500N or 7600N bridge using only one FC port (FC1 or FC2). Instead of using four initiators, connect only two initiators and leave the other two that are connected to the switch port empty.

If zoning is performed manually, then follow the zoning used for a FibreBridge 7500N or 7600N bridge using one FC port (FC1 or FC2). In this scenario, one initiator port rather than two is added to each zone member per fabric.

You can change the zoning or perform an upgrade from a FibreBridge 6500N to a FibreBridge 7500N using the procedure in [Hot-swapping a FibreBridge 6500N bridge with a FibreBridge 7600N or 7500N bridge.](https://docs.netapp.com/us-en/ontap-metrocluster/maintain/task_replace_a_sle_fc_to_sas_bridge.html#hot_swap_6500n)

The following table shows port assignments for FC switches when using ONTAP 9.1 and later.

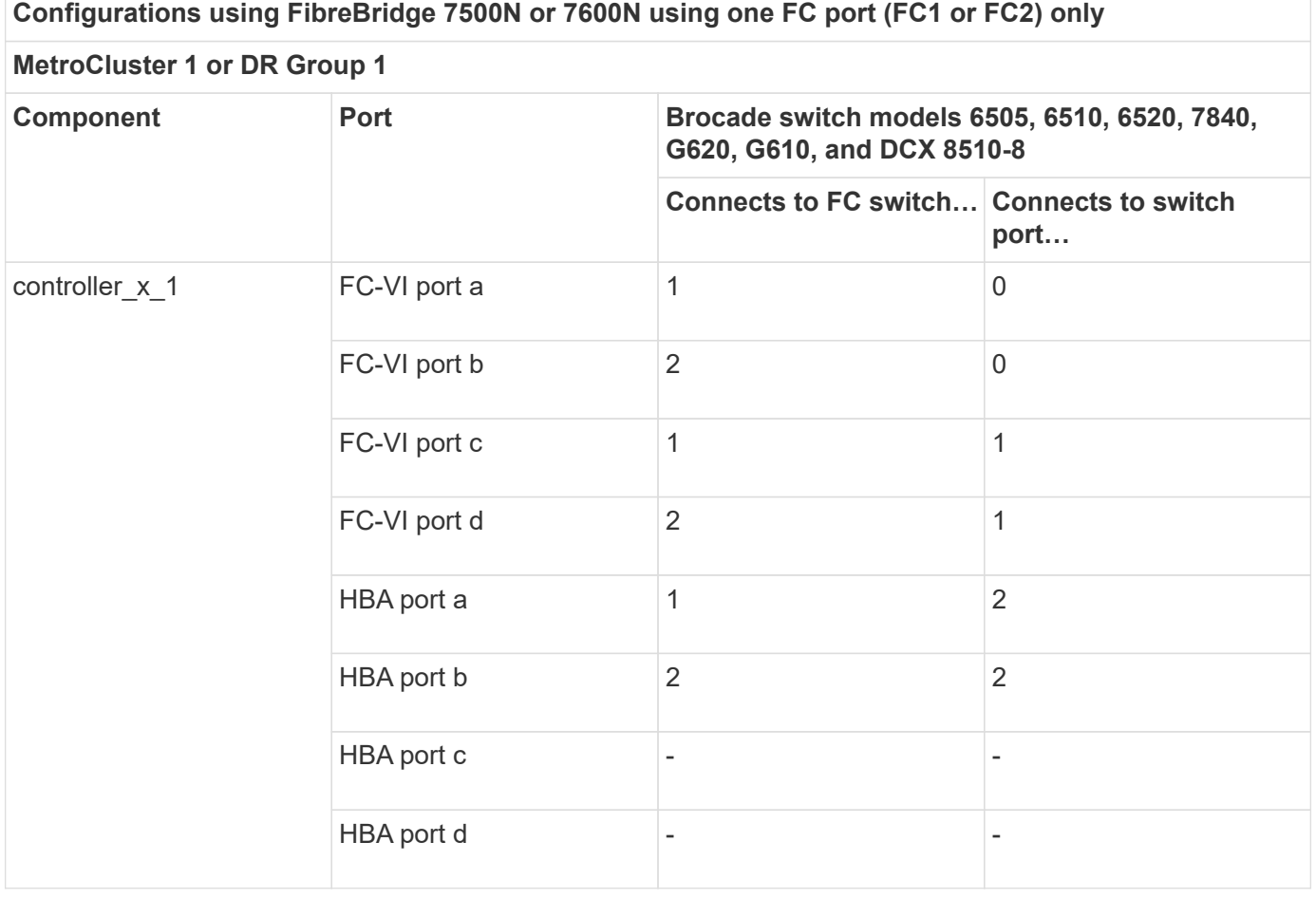

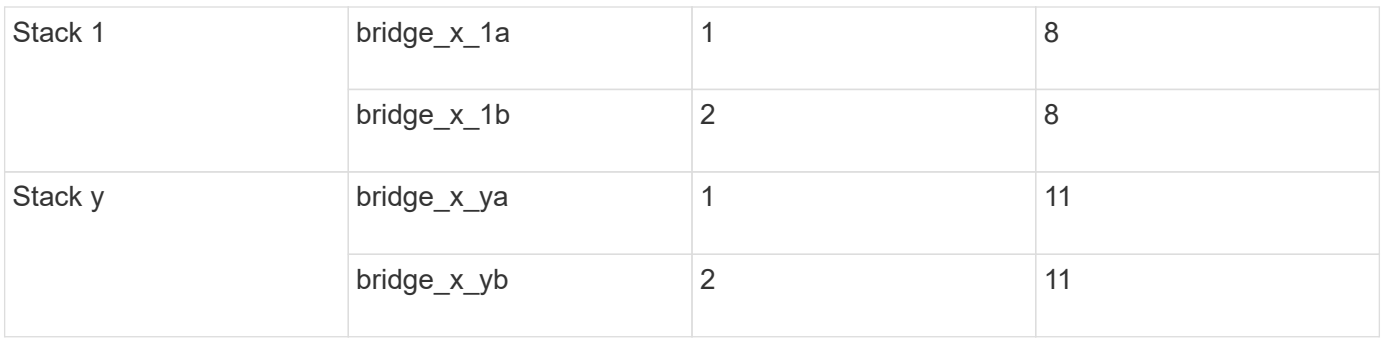

The following table shows port assignments for FC switches when using ONTAP 9.0.

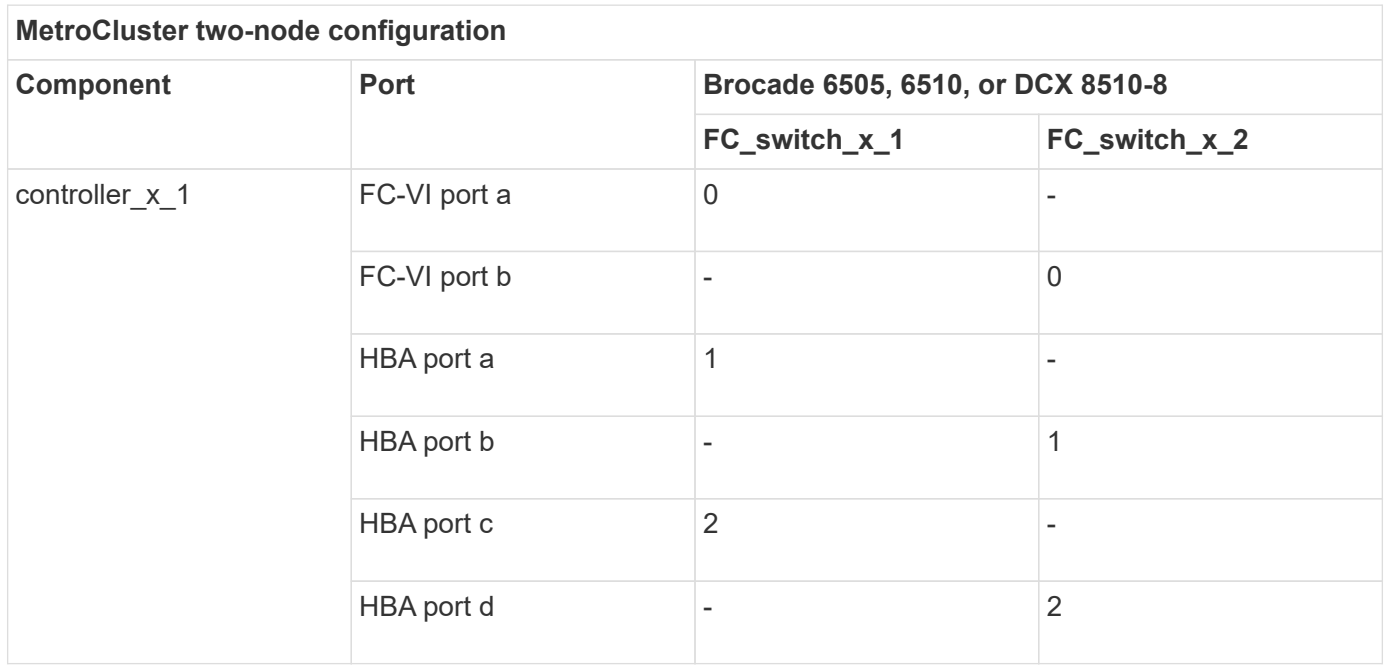

# <span id="page-3-0"></span>**Port assignments for FC switches when using ONTAP 9.0**

You need to verify that you are using the specified port assignments when you cable the FC switches. The port assignments are different between ONTAP 9.0 and later versions of ONTAP.

Ports that are not used for attaching initiator ports, FC-VI ports, or ISLs can be reconfigured to act as storage ports. However, if the supported RCFs are being used, the zoning must be changed accordingly.

If the supported RCF files are used, ISL ports may not connect to the same ports shown here and may need to be reconfigured manually.

### **Overall cabling guidelines**

You should be aware of the following guidelines when using the cabling tables:

- The Brocade and Cisco switches use different port numbering:
	- On Brocade switches, the first port is numbered 0.
	- On Cisco switches, the first port is numbered 1.
- The cabling is the same for each FC switch in the switch fabric.
- AFF A300 and FAS8200 storage systems can be ordered with one of two options for FC-VI connectivity:
	- Onboard ports 0e and 0f configured in FC-VI mode.
	- Ports 1a and 1b on an FC-VI card in slot 1.

#### **Brocade port usage for controller connections in an eight-node MetroCluster configuration running ONTAP 9.0**

The cabling is the same for each FC switch in the switch fabric.

The following table shows controller port usage on Brocade models Brocade 6505, 6510, or DCX 8510-8:

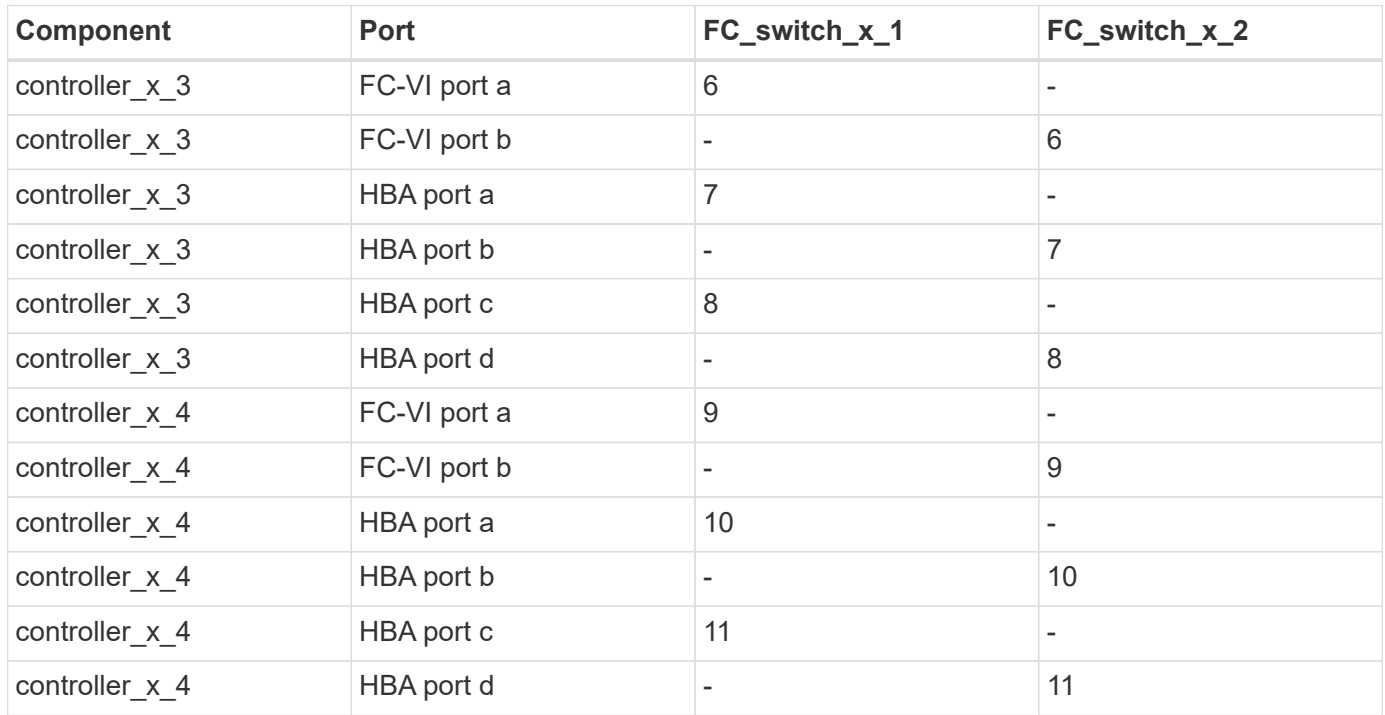

### **Brocade port usage for FC-to-SAS bridge connections in an eight-node MetroCluster configuration running ONTAP 9.0**

The following table shows bridge port usage when using FibreBridge 7500N or 7600N bridges:

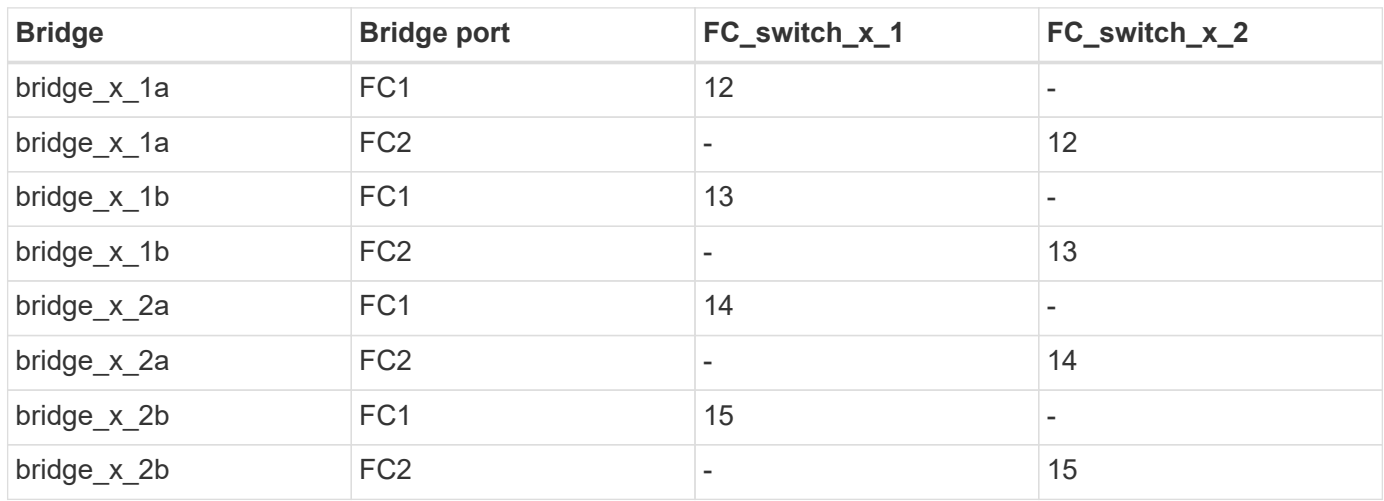

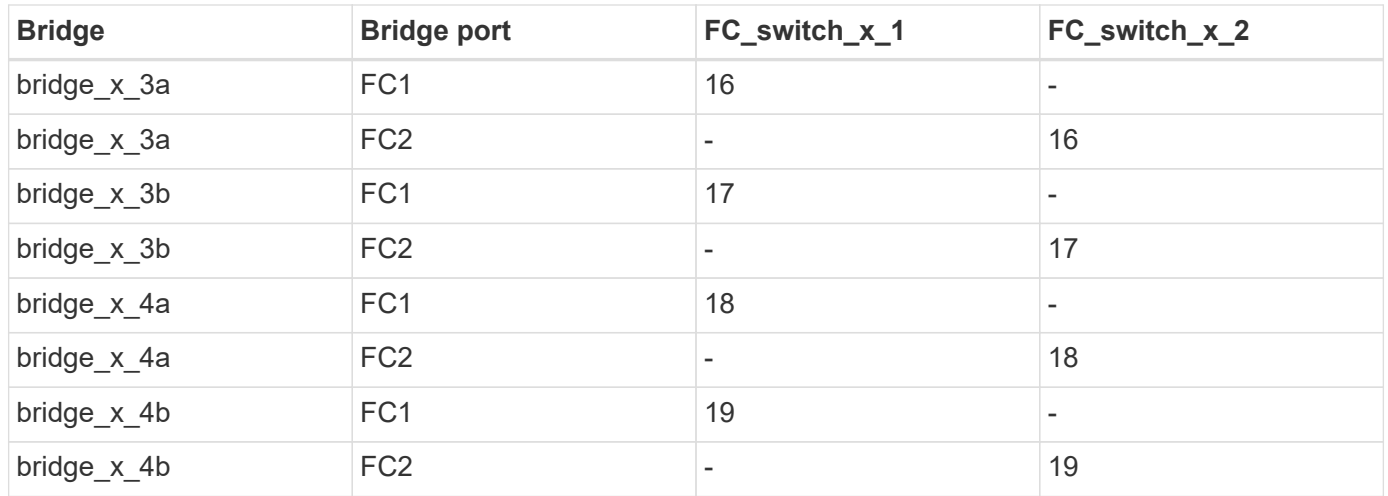

#### **Brocade port usage for ISLs in an eight-node MetroCluster configuration running ONTAP 9.0**

The following table shows ISL port usage for Brocade 6505, 6510, or DCX 8510-8 switches:

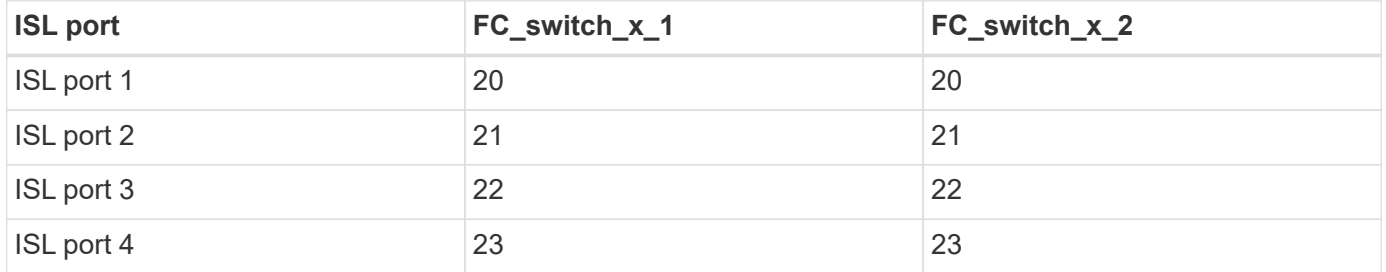

#### **Brocade port usage for controllers in a four-node MetroCluster configuration running ONTAP 9.0**

The cabling is the same for each FC switch in the switch fabric. The following table shows usage for the Brocade 6505, 6510, and DCX 8510-8 switches.

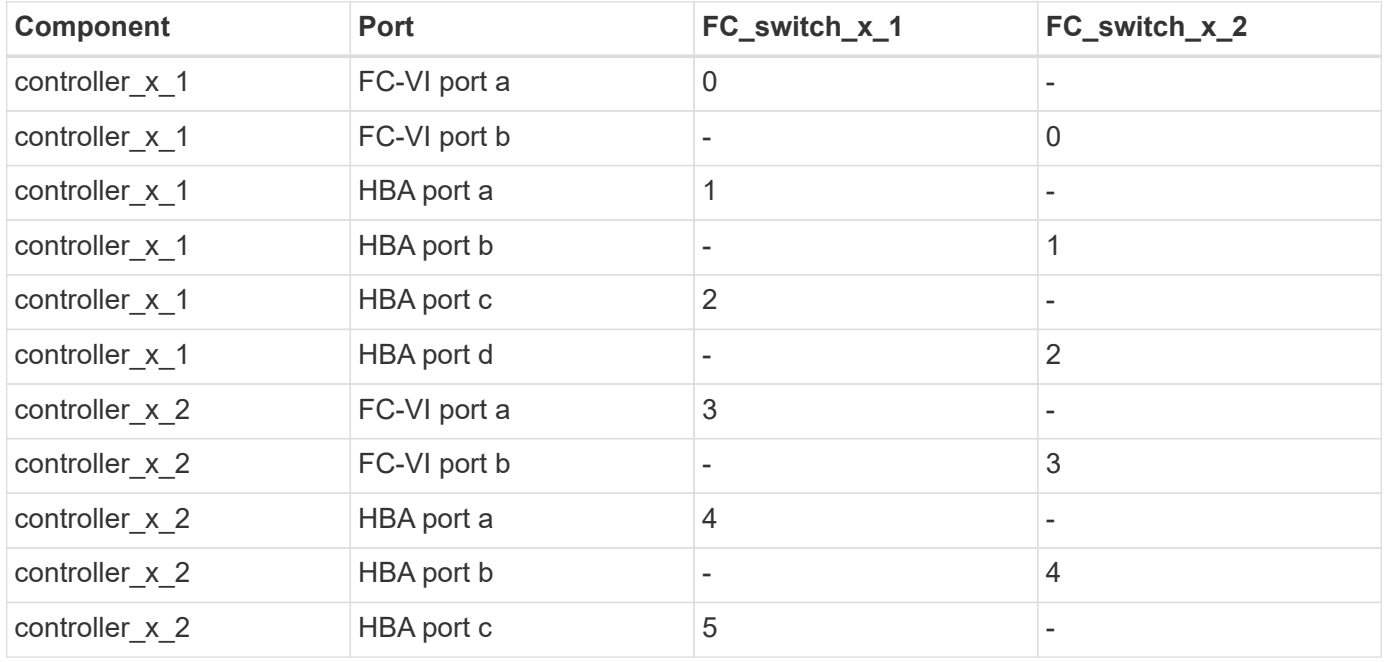

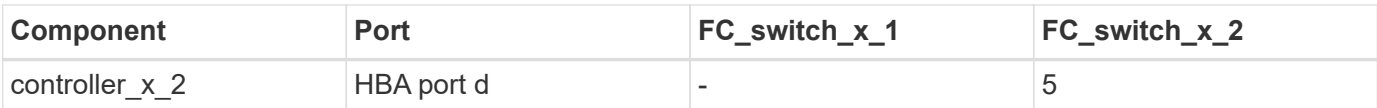

#### **Brocade port usage for bridges in a four-node MetroCluster configuration running ONTAP 9.0**

The cabling is the same for each FC switch in the switch fabric.

The following table shows bridge port usage up to port 17 when using FibreBridge 7500N or 7600N bridges. Additional bridges can be cabled to ports 18 through 23.

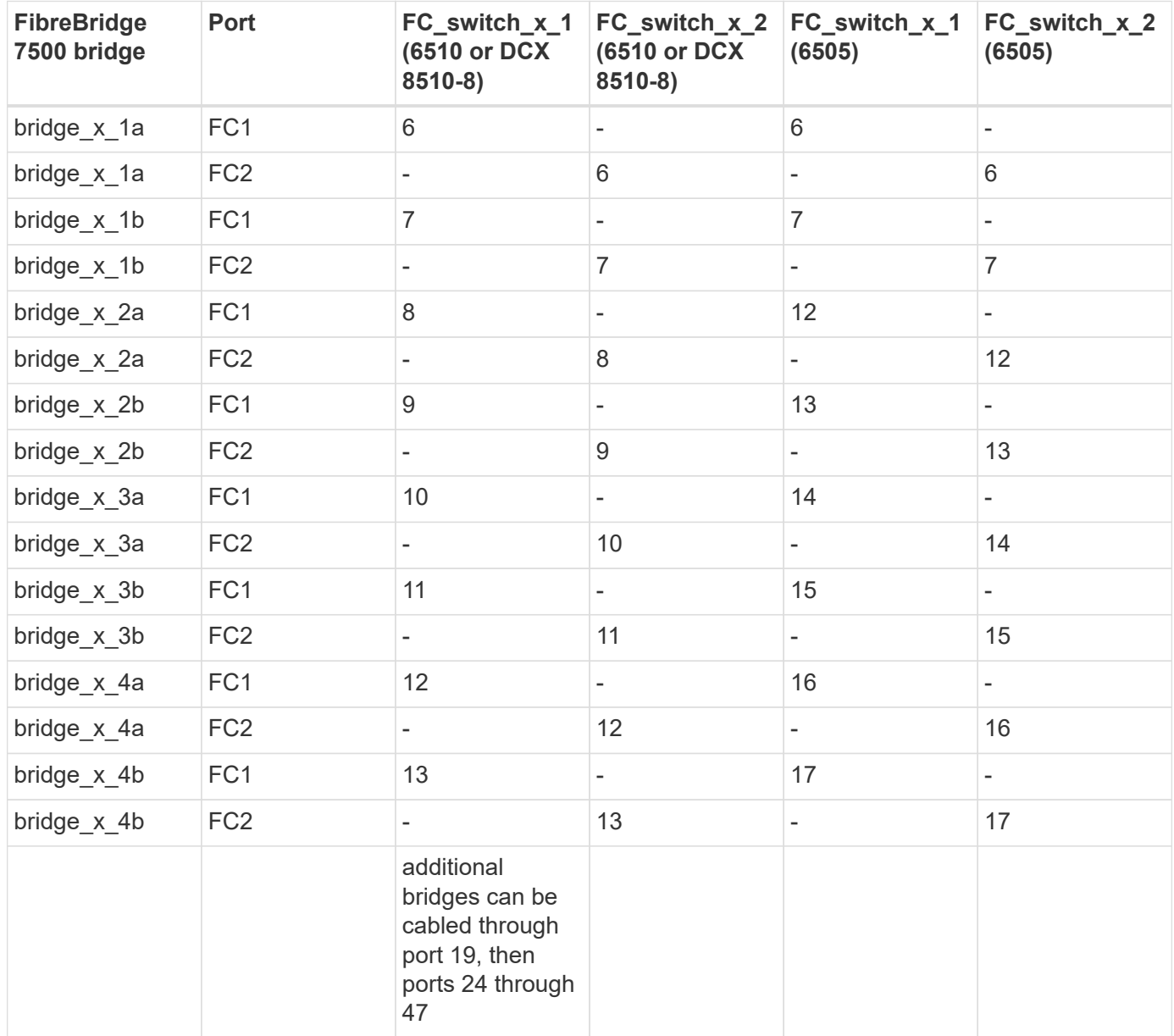

#### **Brocade port usage for ISLs in a four-node MetroCluster configuration running ONTAP 9.0**

The following table shows ISL port usage:

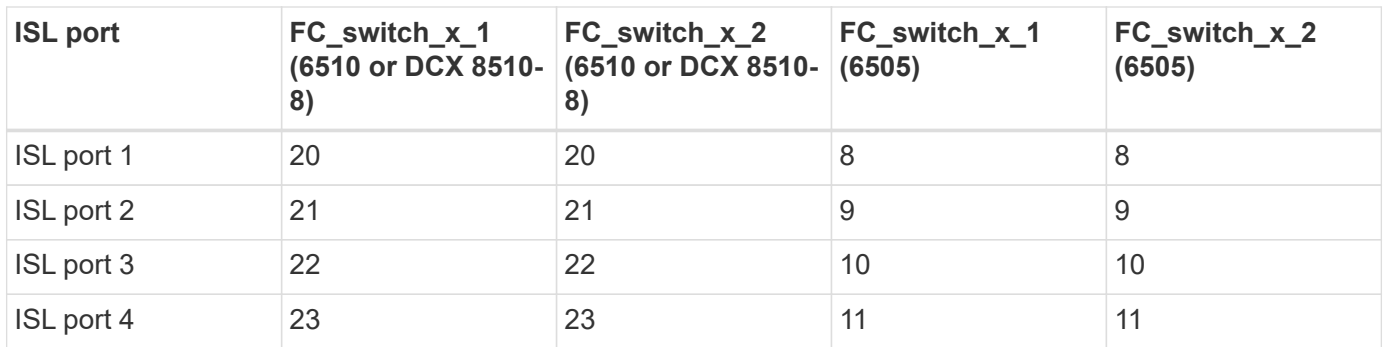

#### **Brocade port usage for controllers in a two-node MetroCluster configuration running ONTAP 9.0**

The cabling is the same for each FC switch in the switch fabric. The following table shows the cabling for Brocade 6505, 6510, and DCX 8510-8 switches.

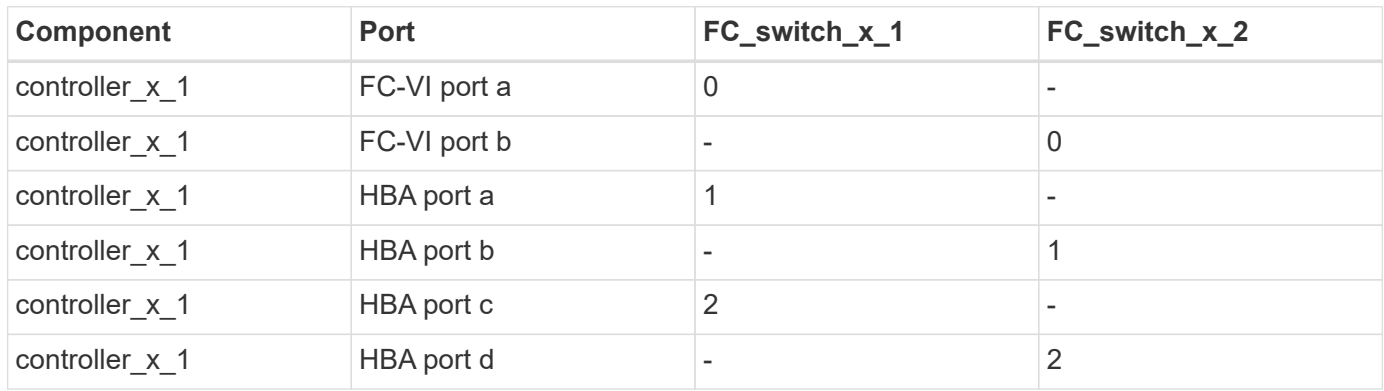

#### **Brocade port usage for bridges in a two-node MetroCluster configuration running ONTAP 9.0**

The cabling is the same for each FC switch in the switch fabric.

The following table shows bridge port usage up to port 17 when using FibreBridge 7500N or 7600N bridges with Brocade 6505, 6510, and DCX 8510-8 switches. Additional bridges can be cabled to ports 18 through 23.

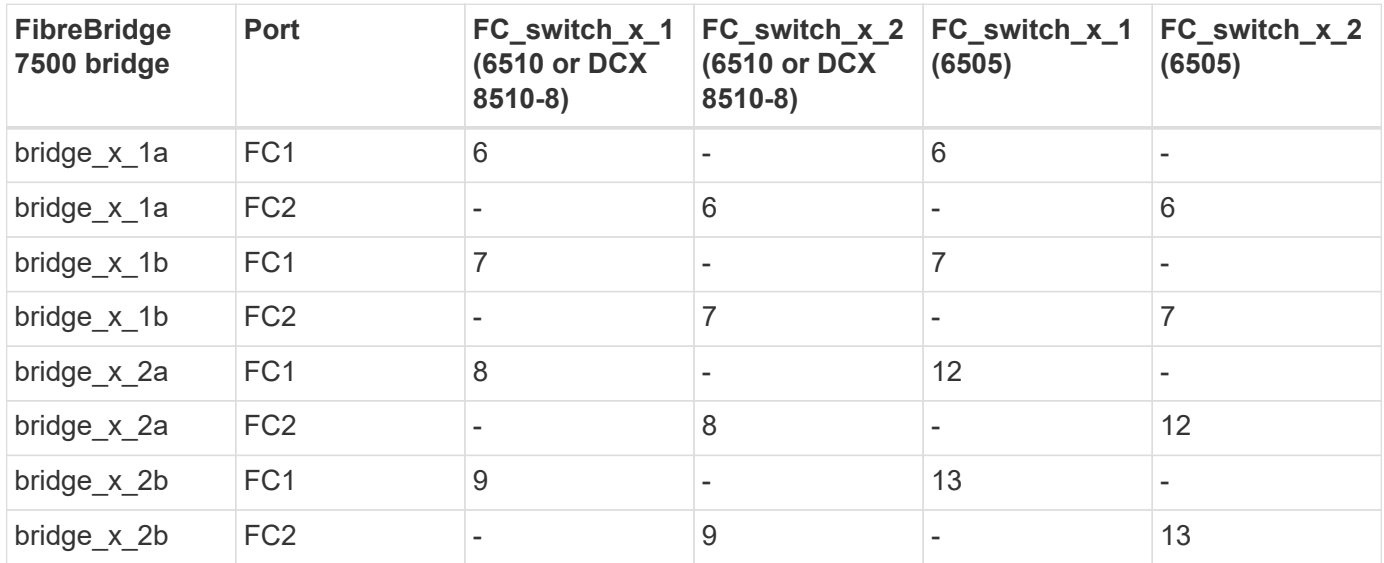

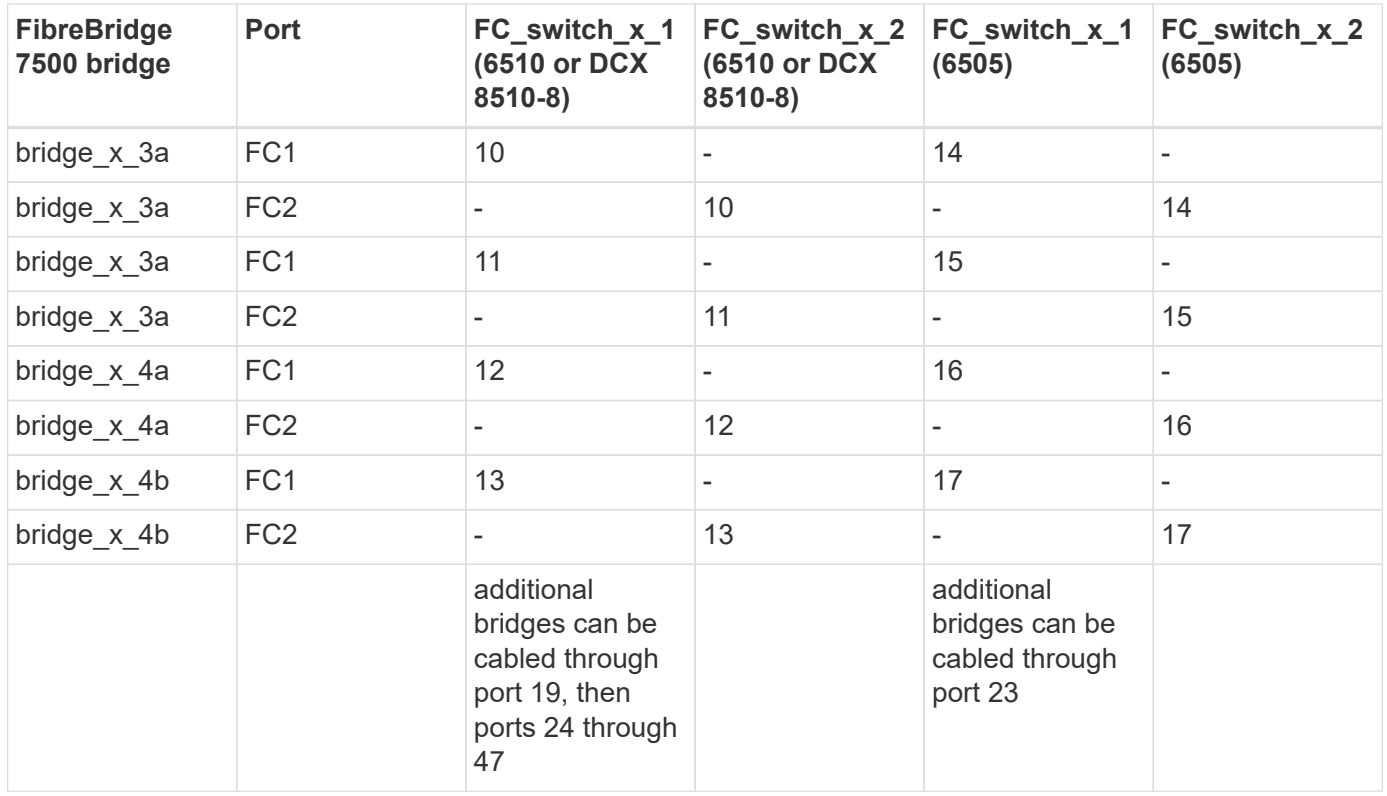

#### **Brocade port usage for ISLs in a two-node MetroCluster configuration running ONTAP 9.0**

The following table shows ISL port usage for Brocade 6505, 6510, and DCX 8510-8 switches:

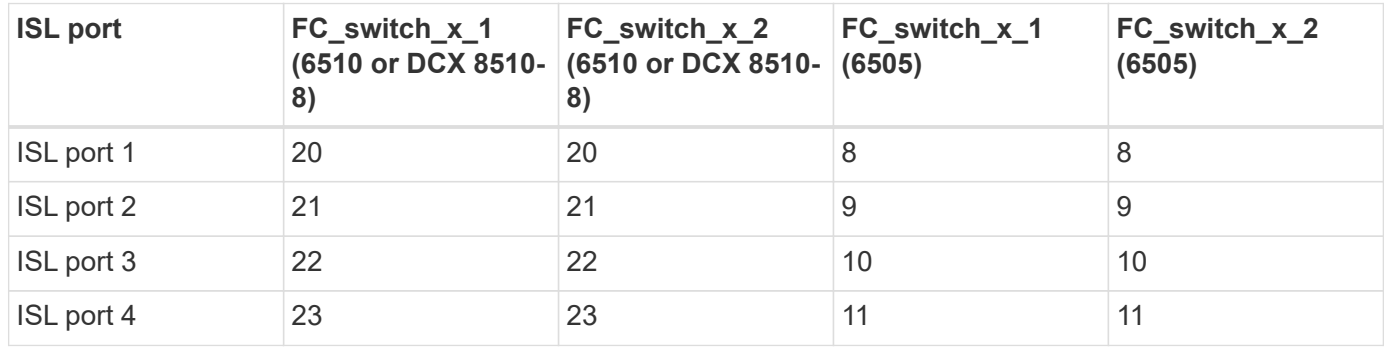

### **Cisco port usage for controllers in an eight-node MetroCluster configuration running ONTAP 9.0**

The following table shows controller port usage on Cisco 9148 and 9148S switches:

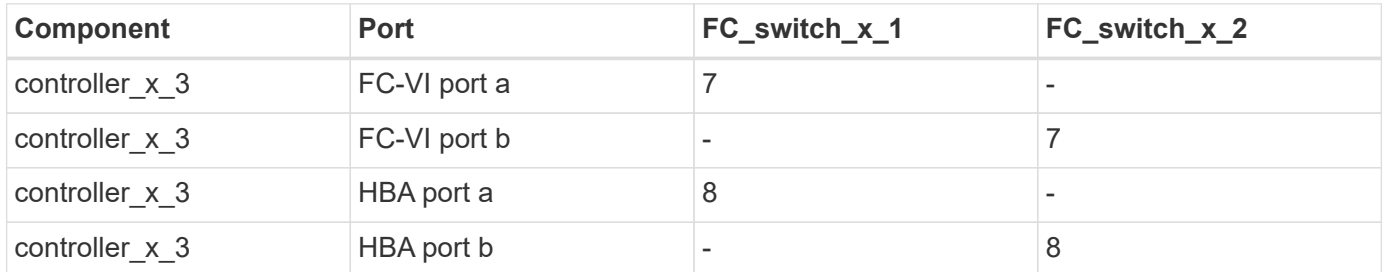

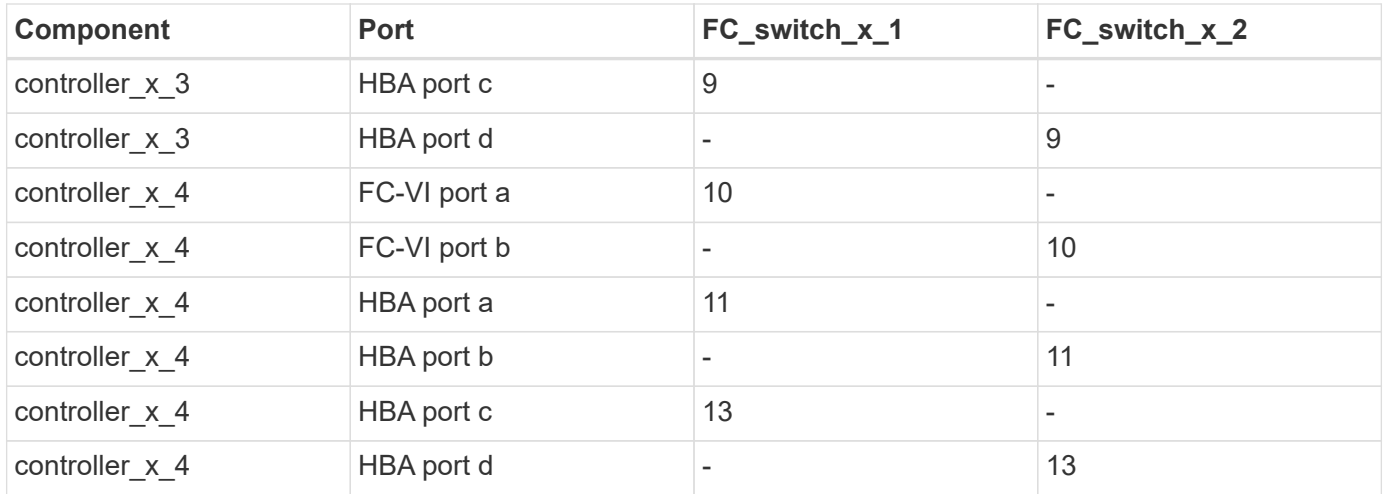

#### **Cisco port usage for FC-to-SAS bridges in an eight-node MetroCluster configuration running ONTAP 9.0**

The following table shows bridge port usage up to port 23 when using FibreBridge 7500N or 7600N bridges with using Cisco 9148 or 9148S switches.

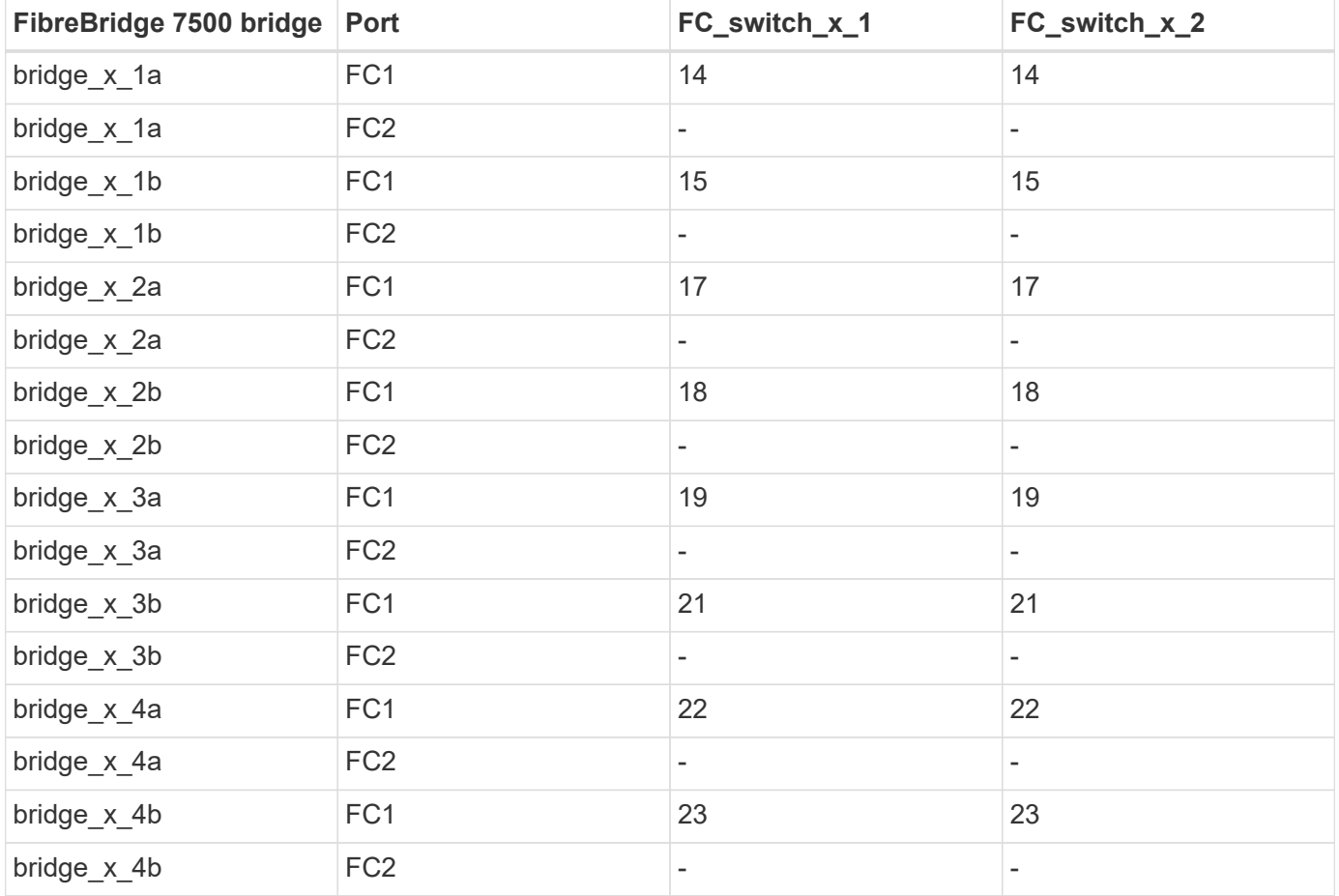

Additional bridges can be attached using ports 25 through 48 following the same pattern.

#### **Cisco port usage for ISLs in an eight-node MetroCluster configuration running ONTAP 9.0**

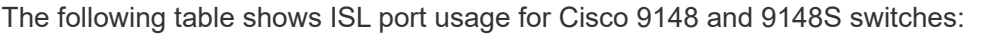

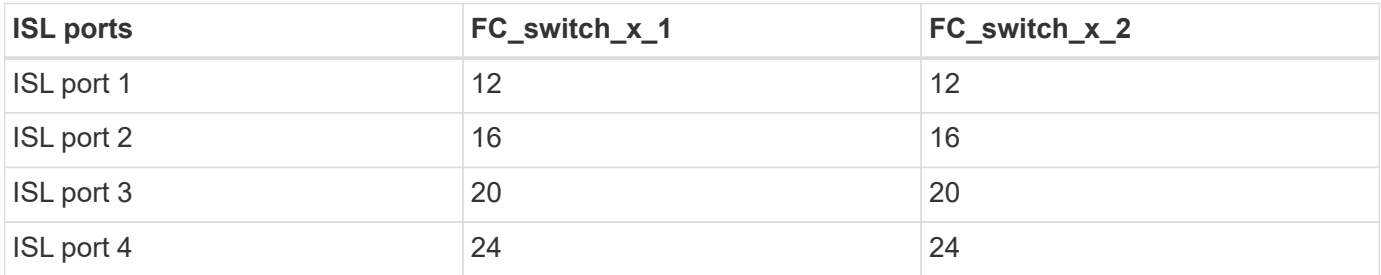

#### **Cisco port usage for controllers in a four-node MetroCluster configuration**

The cabling is the same for each FC switch in the switch fabric.

The following table shows controller port usage on Cisco 9148, 9148S, and 9250i switches:

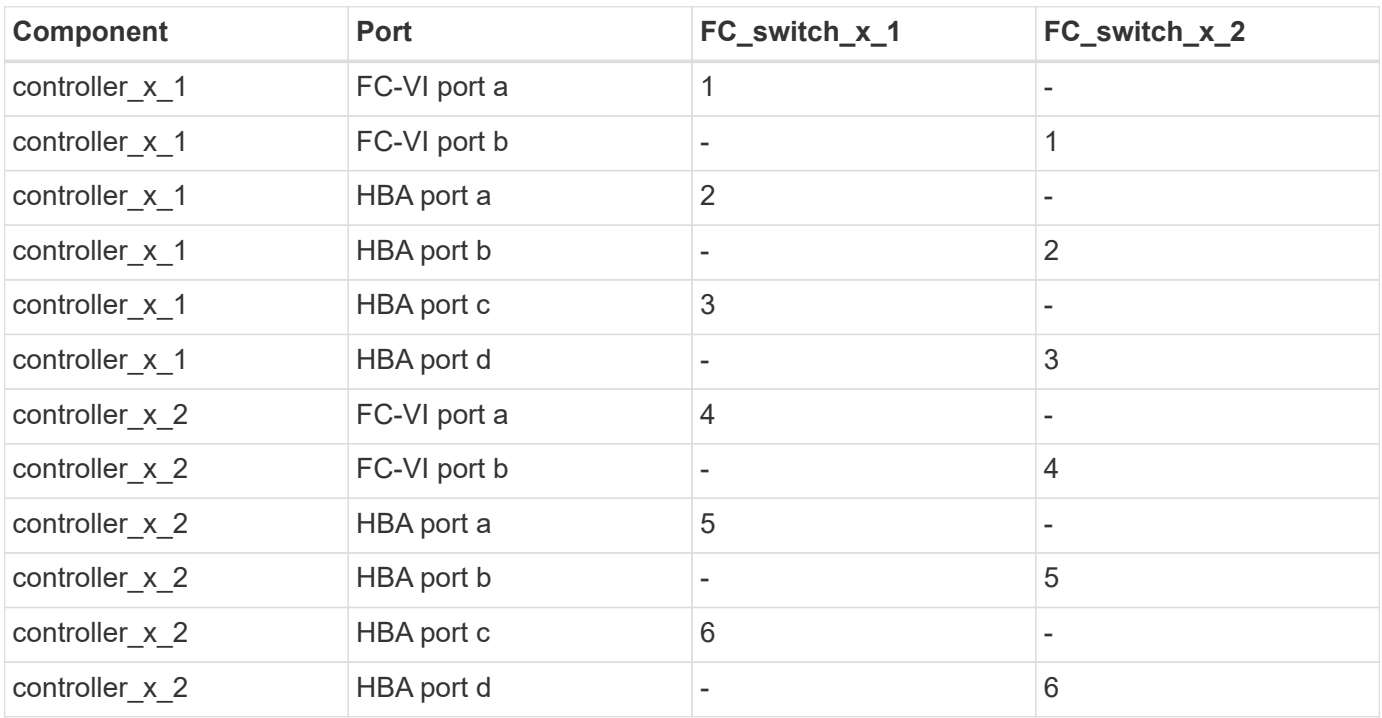

#### **Cisco port usage for FC-to-SAS bridges in a four-node MetroCluster configuration running ONTAP 9.0**

The following table shows bridge port usage up to port 14 when using FibreBridge 7500N or 7600N bridges with Cisco 9148, 9148S, or 9250i switches. Additional bridges can be attached to ports 15 through 32 following the same pattern.

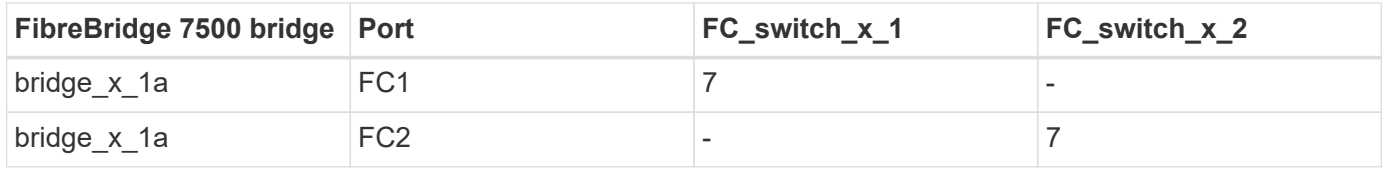

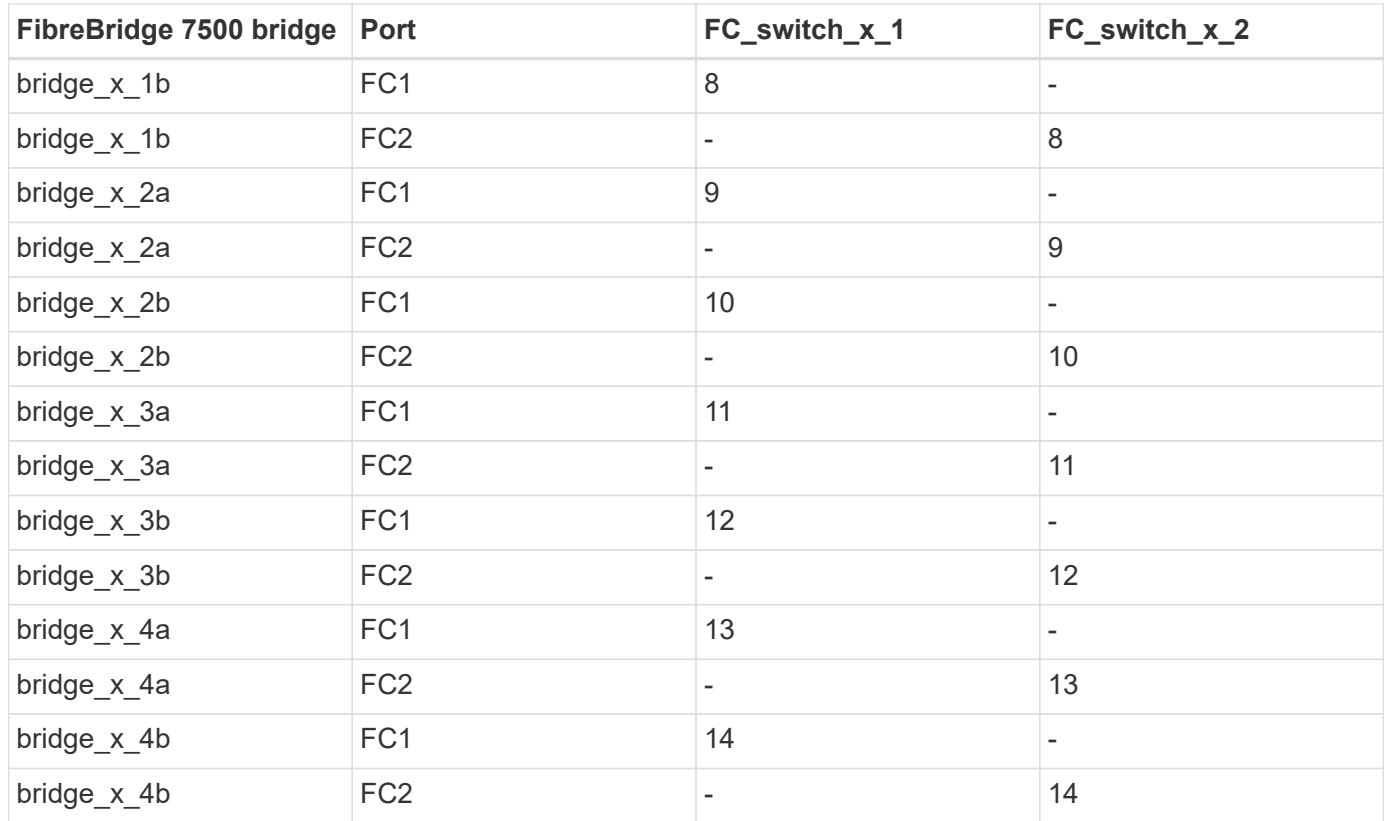

#### **Cisco 9148 and 9148S port usage for ISLs on a four-node MetroCluster configuration running ONTAP 9.0**

The cabling is the same for each FC switch in the switch fabric.

The following table shows ISL port usage for Cisco 9148 and 9148S switches:

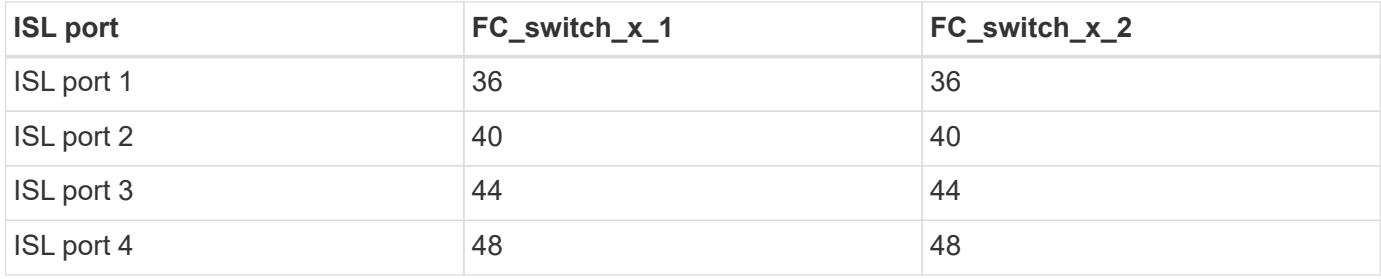

#### **Cisco 9250i port usage for ISLs on a four-node MetroCluster configuration running ONTAP 9.0**

The Cisco 9250i switch uses the FCIP ports for the ISL.

Ports 40 through 48 are 10 GbE ports and are not used in the MetroCluster configuration.

#### **Cisco port usage for controllers in a two-node MetroCluster configuration**

The cabling is the same for each FC switch in the switch fabric.

The following table shows controller port usage on Cisco 9148, 9148S, and 9250i switches:

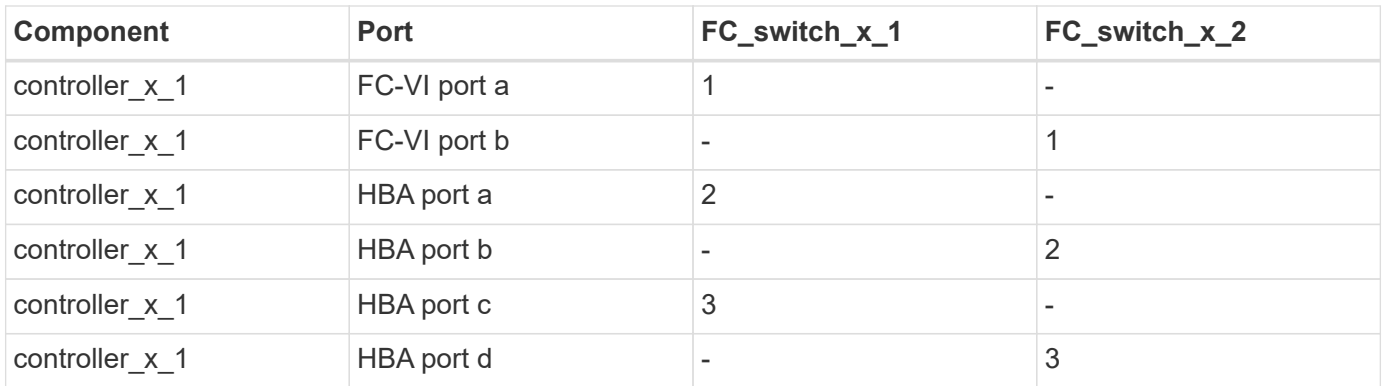

#### **Cisco port usage for FC-to-SAS bridges in a two-node MetroCluster configuration running ONTAP 9.0**

The following table shows bridge port usage up to port 14 when using FibreBridge 7500N or 7600N bridges with Cisco 9148, 9148S, and 9250i switches. Additional bridges can be attached to ports 15 through 32 following the same pattern.

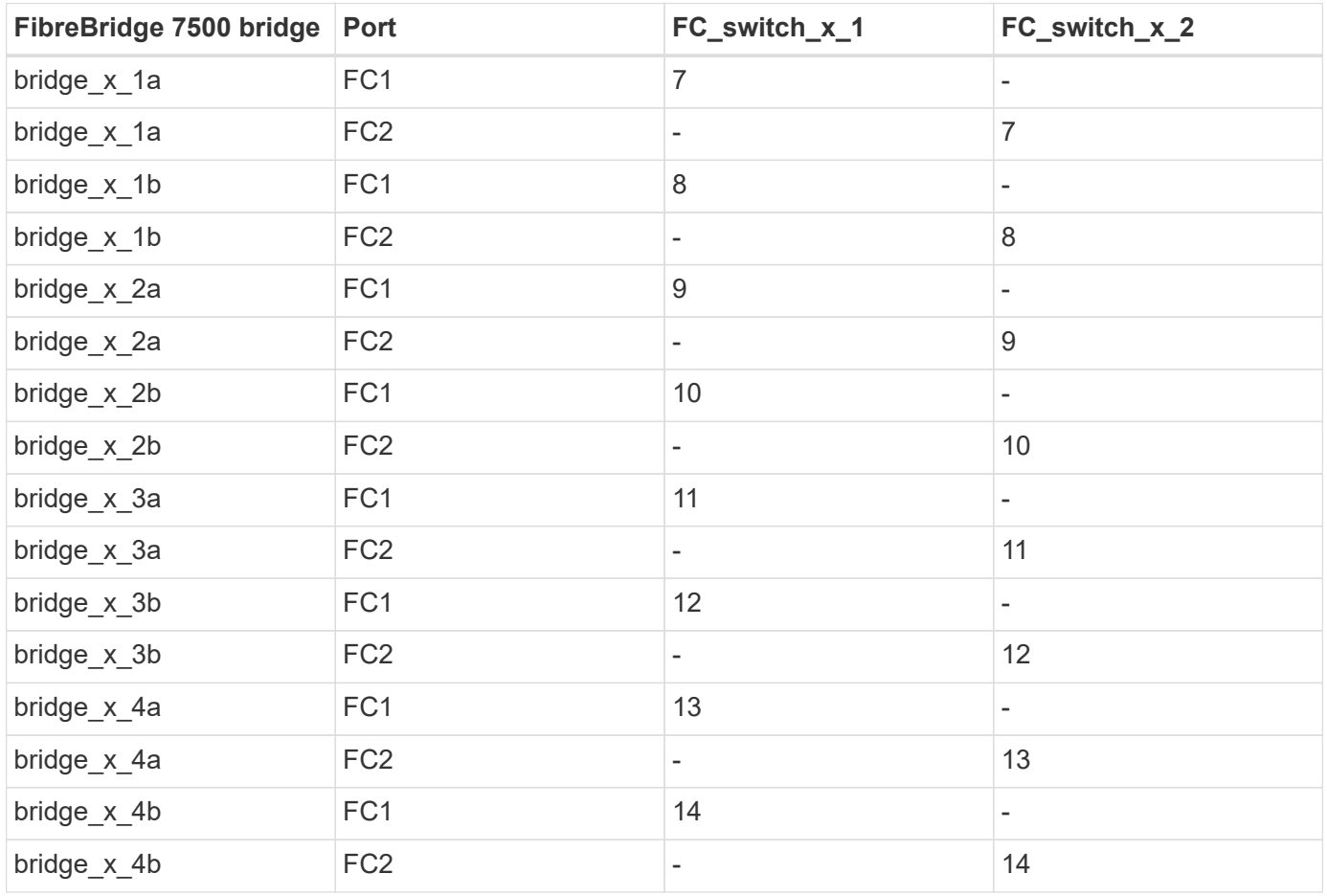

#### **Cisco 9148 or 9148S port usage for ISLs on a two-node MetroCluster configuration running ONTAP 9.0**

The cabling is the same for each FC switch in the switch fabric.

The following table shows ISL port usage for Cisco 9148 or 9148S switches:

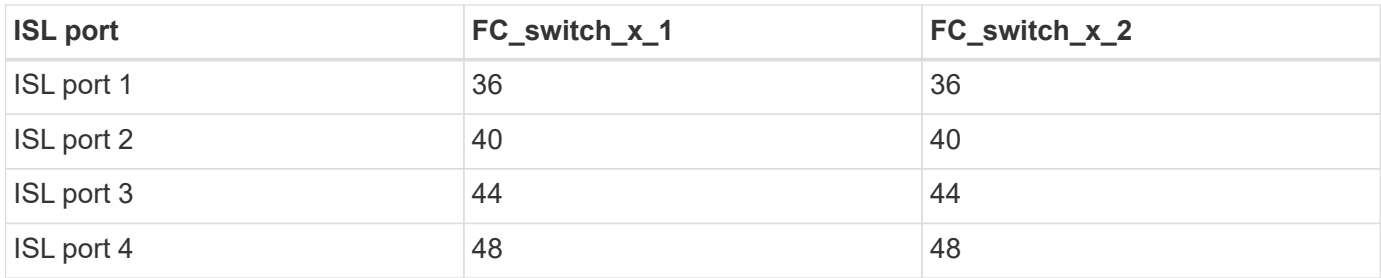

#### **Cisco 9250i port usage for ISLs on a two-node MetroCluster configuration running ONTAP 9.0**

The Cisco 9250i switch uses the FCIP ports for the ISL.

Ports 40 through 48 are 10 GbE ports and are not used in the MetroCluster configuration.

## <span id="page-13-0"></span>**Port assignments for FC switches when using ONTAP 9.1 or later**

You need to verify that you are using the specified port assignments when you cable the FC switches using ONTAP 9.1 and later.

Ports that are not used for attaching initiator ports, FC-VI ports, or ISLs can be reconfigured to act as storage ports. However, if the supported RCFs are being used, the zoning must be changed accordingly.

If the supported RCFs are used, ISL ports might not connect to the same ports shown and might need to be reconfigured manually.

If you configured your switches using the port assignments for ONTAP 9, you can continue to use the older assignments. However, new configurations running ONTAP 9.1 or later releases should use the port assignments shown here.

### **Overall cabling guidelines**

You should be aware of the following guidelines when using the cabling tables:

- The Brocade and Cisco switches use different port numbering:
	- On Brocade switches, the first port is numbered 0.
	- On Cisco switches, the first port is numbered 1.
- The cabling is the same for each FC switch in the switch fabric.
- AFF A300 and FAS8200 storage systems can be ordered with one of two options for FC-VI connectivity:
	- Onboard ports 0e and 0f configured in FC-VI mode.
	- Ports 1a and 1b on an FC-VI card in slot 1.
- AFF A700 and FAS9000 storage systems require four FC-VI ports. The following tables show cabling for the FC switches with four FC-VI ports on each controller except for the Cisco 9250i switch.

For other storage systems, use the cabling shown in the tables but ignore the cabling for FC-VI ports c and d.

You can leave those ports empty.

- AFF A400 and FAS8300 storage systems use ports 2a and 2b for FC-VI connectivity.
- If you have two MetroCluster configurations sharing ISLs, use the same port assignments as that for an eight-node MetroCluster cabling.

The number of ISLs you cable may vary depending on site's requirements.

See the section on ISL considerations.

 $\left(\begin{smallmatrix} 1 \ 1 \end{smallmatrix}\right)$ 

#### **Brocade port usage for controllers in a MetroCluster configuration running ONTAP 9.1 or later**

The following tables show port usage on Brocade switches. The tables show the maximum supported configuration, with eight controller modules in two DR groups. For smaller configurations, ignore the rows for the additional controller modules. Note that eight ISLs are supported only on the Brocade 6510, Brocade DCX 8510-8, G620, G630, G620-1, G630-1, and G720 switches.

- Port usage for the Brocade 6505 and Brocade G610 switches in an eight-node MetroCluster configuration is not shown. Due to the limited number of ports, port assignments must be made on a site-by-site basis depending on the controller module model and the number of ISLs and bridge pairs in use.
- The Brocade DCX 8510-8 switch can use the same port layout as the 6510 switch *or* the 7840 switch.

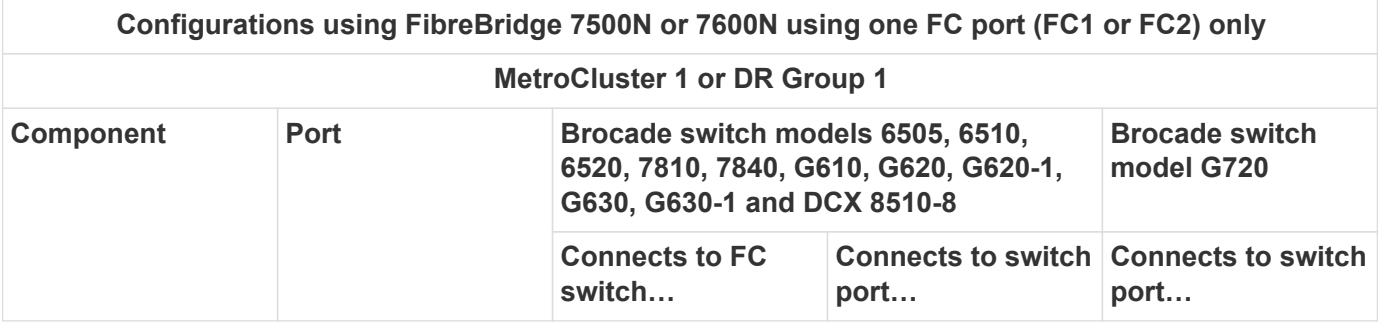

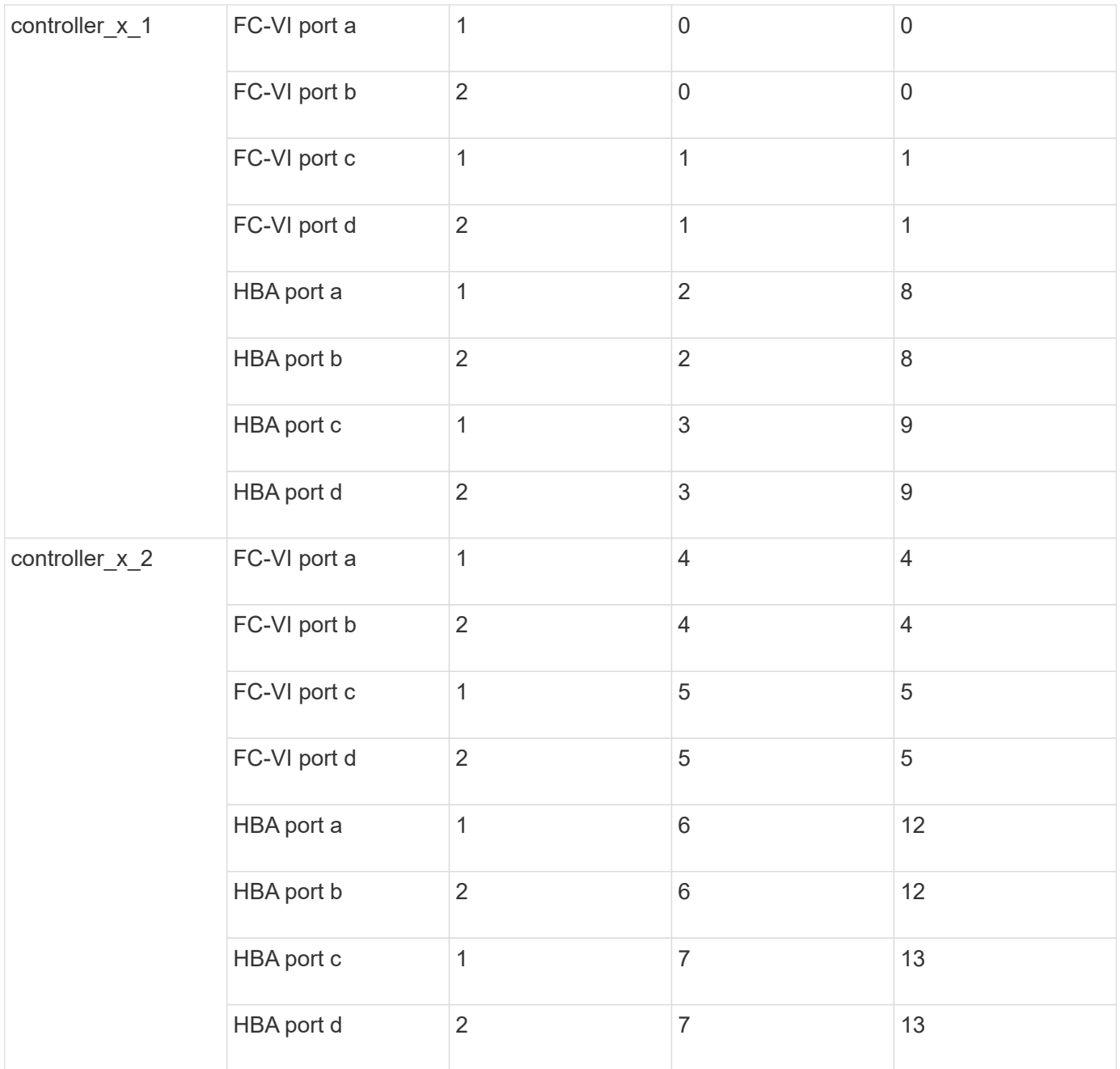

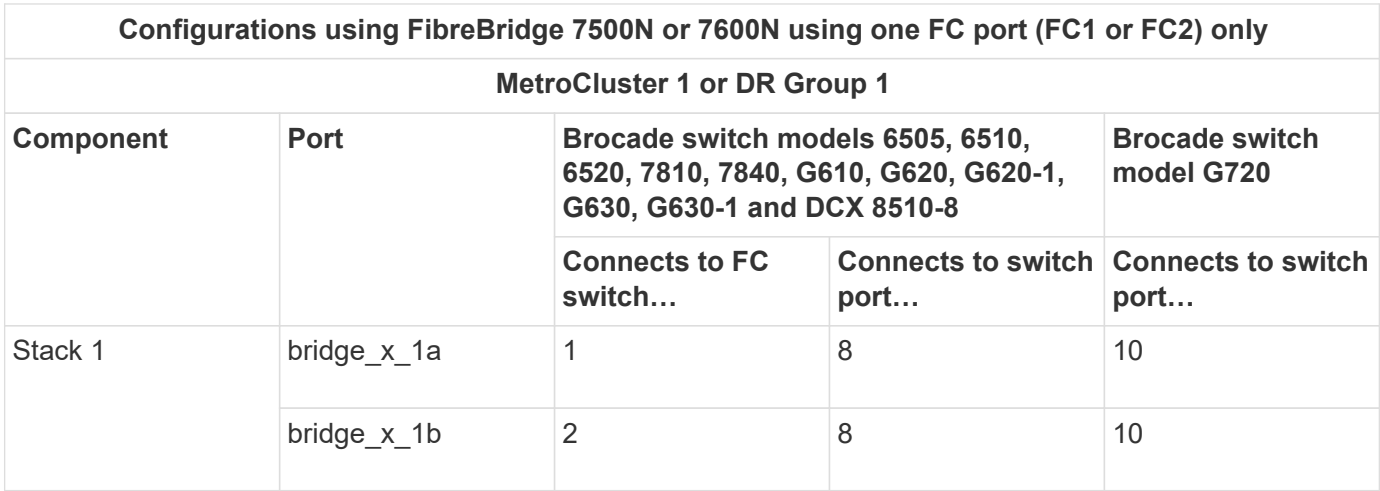

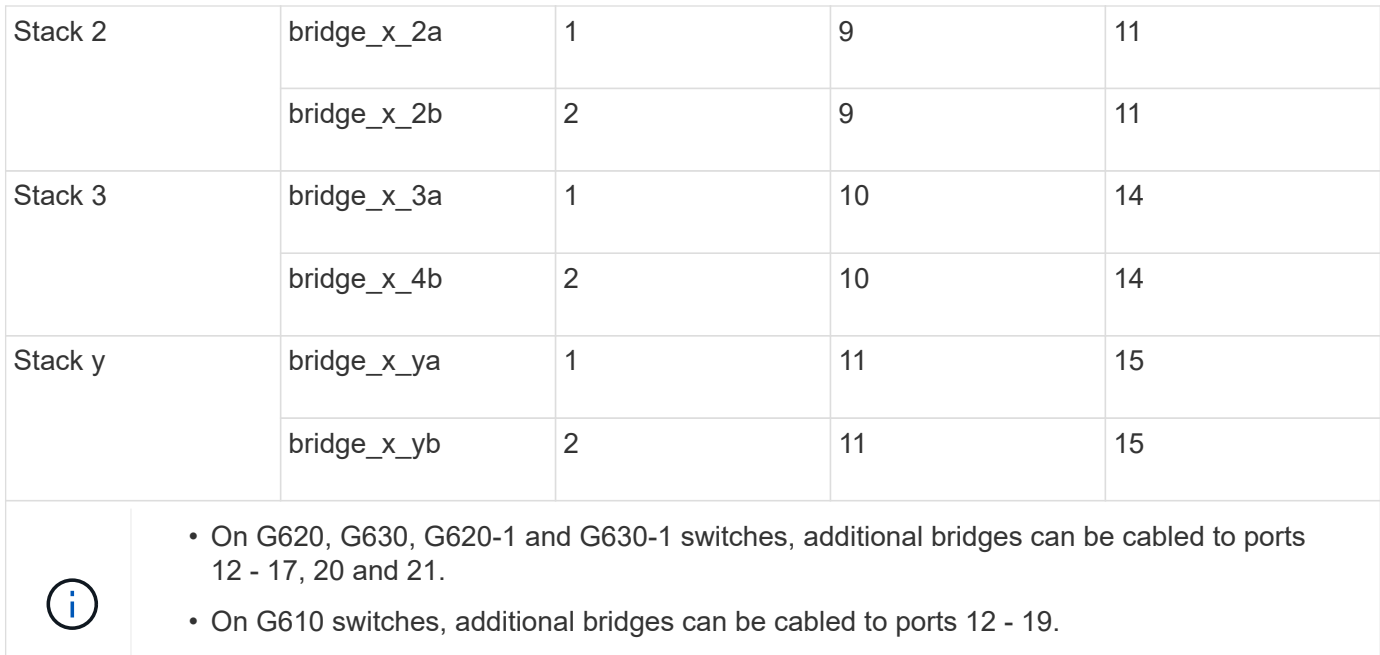

• On G720 switches, additional bridges can be cabled to ports 16 - 17, 20 and 21.

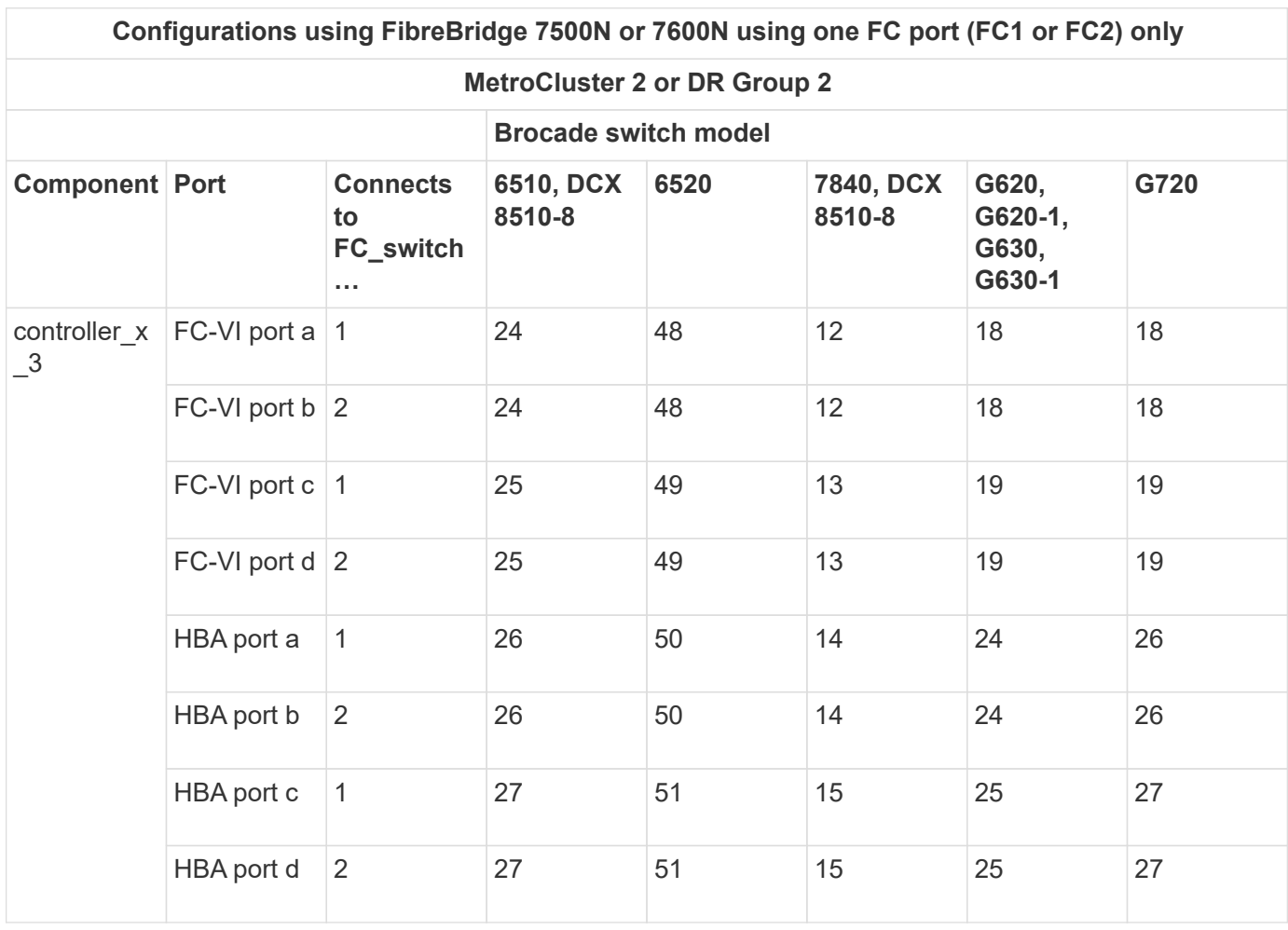

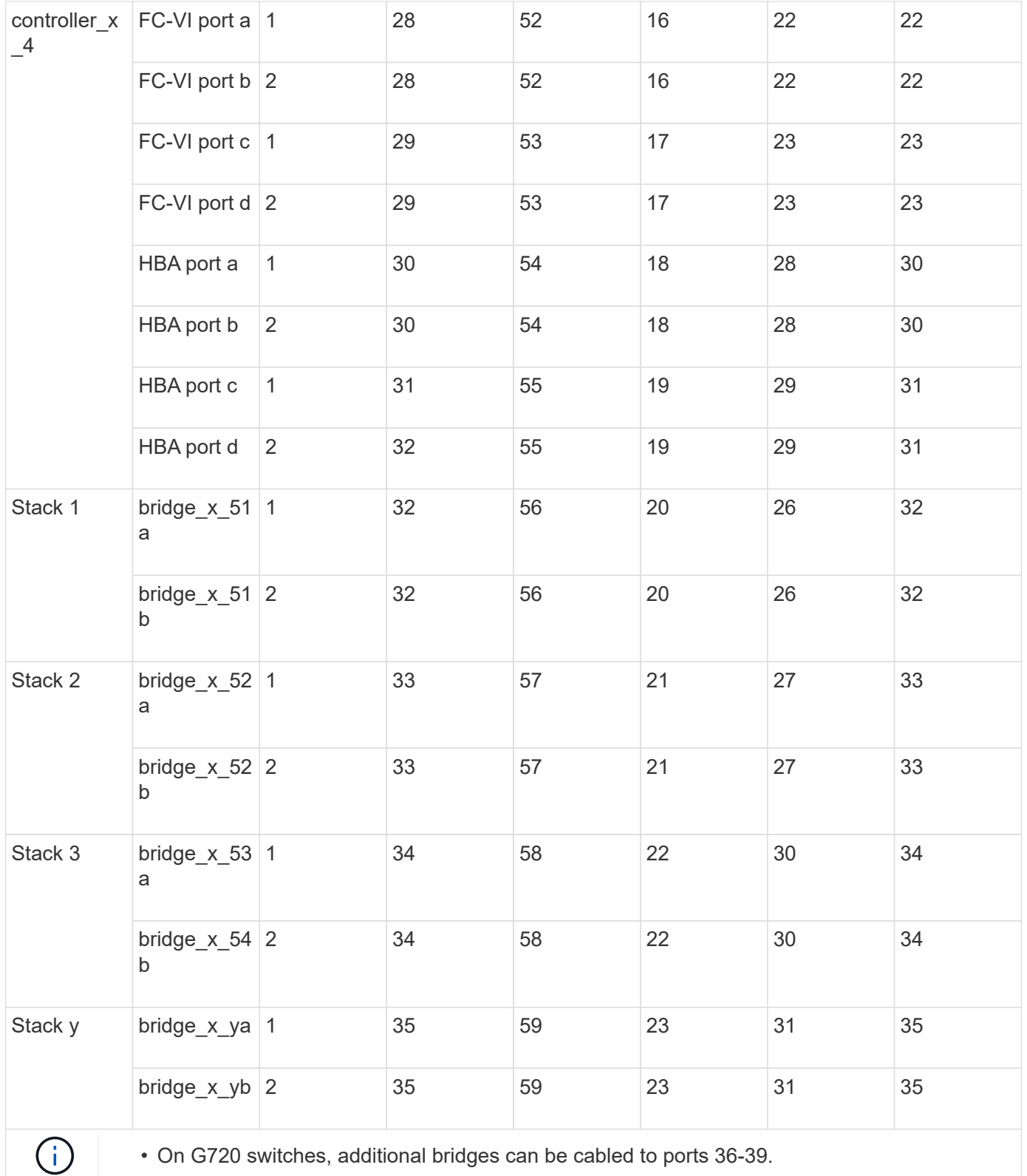

## **Configurations using FibreBridge 7500N or 7600N using both FC ports (FC1 and FC2)**

**MetroCluster 1 or DR Group 1**

| <b>Component</b> |             | Port            | Brocade switch models 6505,<br>6510, 6520, 7810, 7840, G610,<br>G620, G620-1, G630, G630-1, and<br><b>DCX 8510-8</b> |                                   | <b>Brocade switch</b><br>G720     |
|------------------|-------------|-----------------|----------------------------------------------------------------------------------------------------|-----------------------------------|-----------------------------------|
|                  |             |                 | <b>Connects to</b><br>FC_switch                                                                                      | <b>Connects to</b><br>switch port | <b>Connects to</b><br>switch port |
| Stack 1          | bridge_x_1a | FC1             | $\mathbf{1}$                                                                                                    | $\,8\,$                           | 10                                |
|                  |             | FC <sub>2</sub> | $\overline{2}$                                                                                                    | $\,8\,$                           | 10                                |
|                  | bridge_x_1B | FC <sub>1</sub> | $\mathbf{1}$                                                                                                    | $\boldsymbol{9}$                  | 11                                |
|                  |             | FC <sub>2</sub> | $\overline{2}$                                                                                                    | $9\,$                             | 11                                |
| Stack 2          | bridge_x_2a | FC1             | $\mathbf{1}$                                                                                                    | 10                                | 14                                |
|                  |             | FC <sub>2</sub> | $\overline{2}$                                                                                                    | 10                                | 14                                |
|                  | bridge_x_2B | FC1             | $\mathbf{1}$                                                                                                    | 11                                | 15                                |
|                  |             | FC <sub>2</sub> | $\overline{2}$                                                                                                    | 11                                | 15                                |
| Stack 3          | bridge_x_3a | FC <sub>1</sub> | $\mathbf{1}$                                                                                                    | $12*$                             | 16                                |
|                  |             | FC <sub>2</sub> | $\overline{2}$                                                                                                    | $12*$                             | 16                                |
|                  | bridge_x_3B | FC1             | $\mathbf{1}$                                                                                                    | $13*$                             | 17                                |
|                  |             | FC <sub>2</sub> | $\overline{2}$                                                                                                    | $13*$                             | 17                                |
| Stack y          | bridge_x_ya | FC1             | $\mathbf{1}$                                                                                                    | $14*$                             | 20                                |
|                  |             | FC <sub>2</sub> | $\overline{2}$                                                                                                    | $14*$                             | 20                                |
|                  | bridge_x_yb | FC1             | $\mathbf{1}$                                                                                                    | $15*$                             | 21                                |
|                  |             | FC <sub>2</sub> | $\sqrt{2}$                                                                                                    | $15*$                             | 21                                |

\* Ports 12 through 15 are reserved for the second MetroCluster or DR group on the Brocade 7840 switch.

 $\binom{1}{1}$ 

Additional bridges can be cabled to ports 16, 17, 20 and 21 in G620, G630, G620-1 and G630- 1 switches.

**Configurations using FibreBridge 7500N or 7600N using both FC ports (FC1 and FC2)**

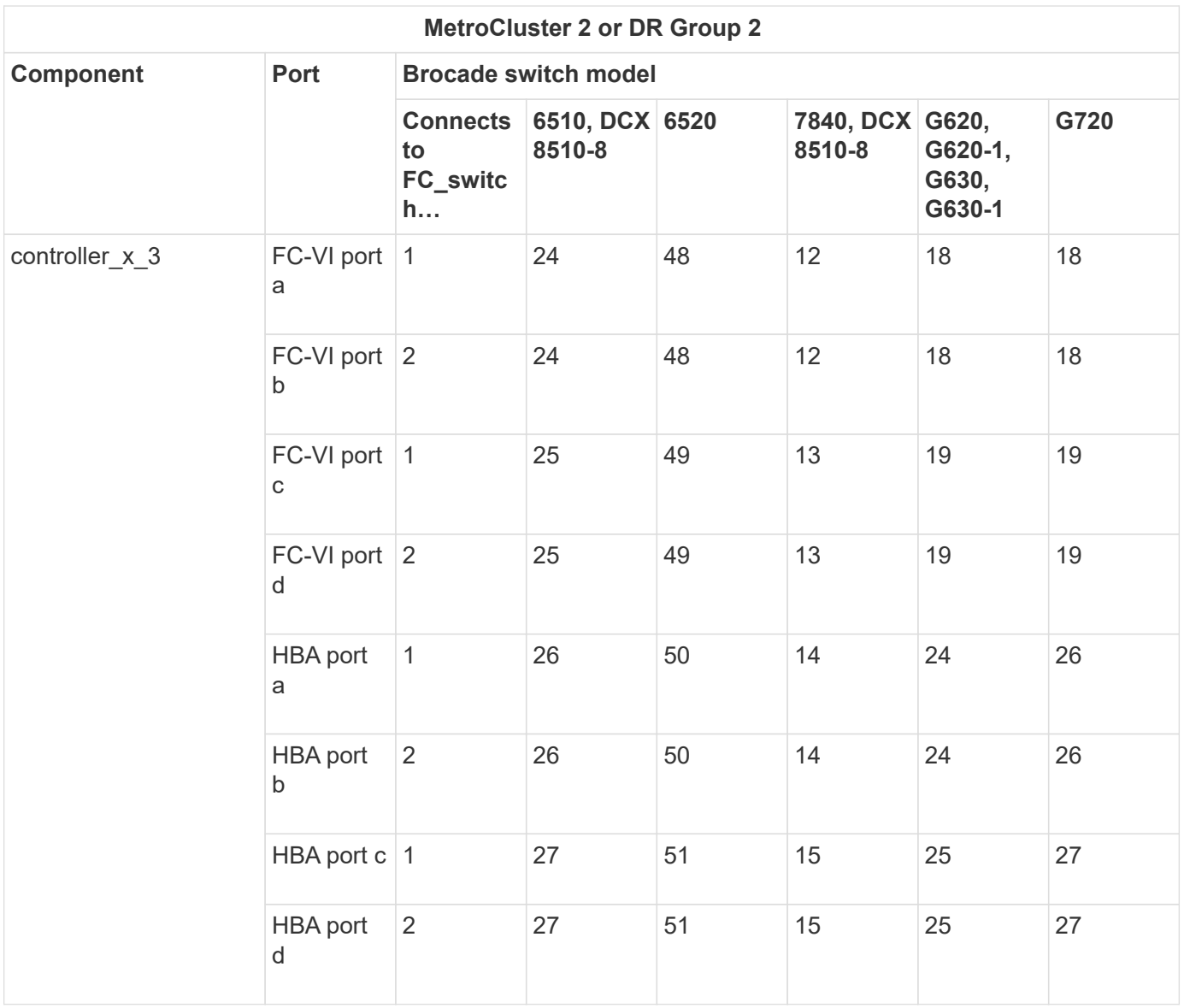

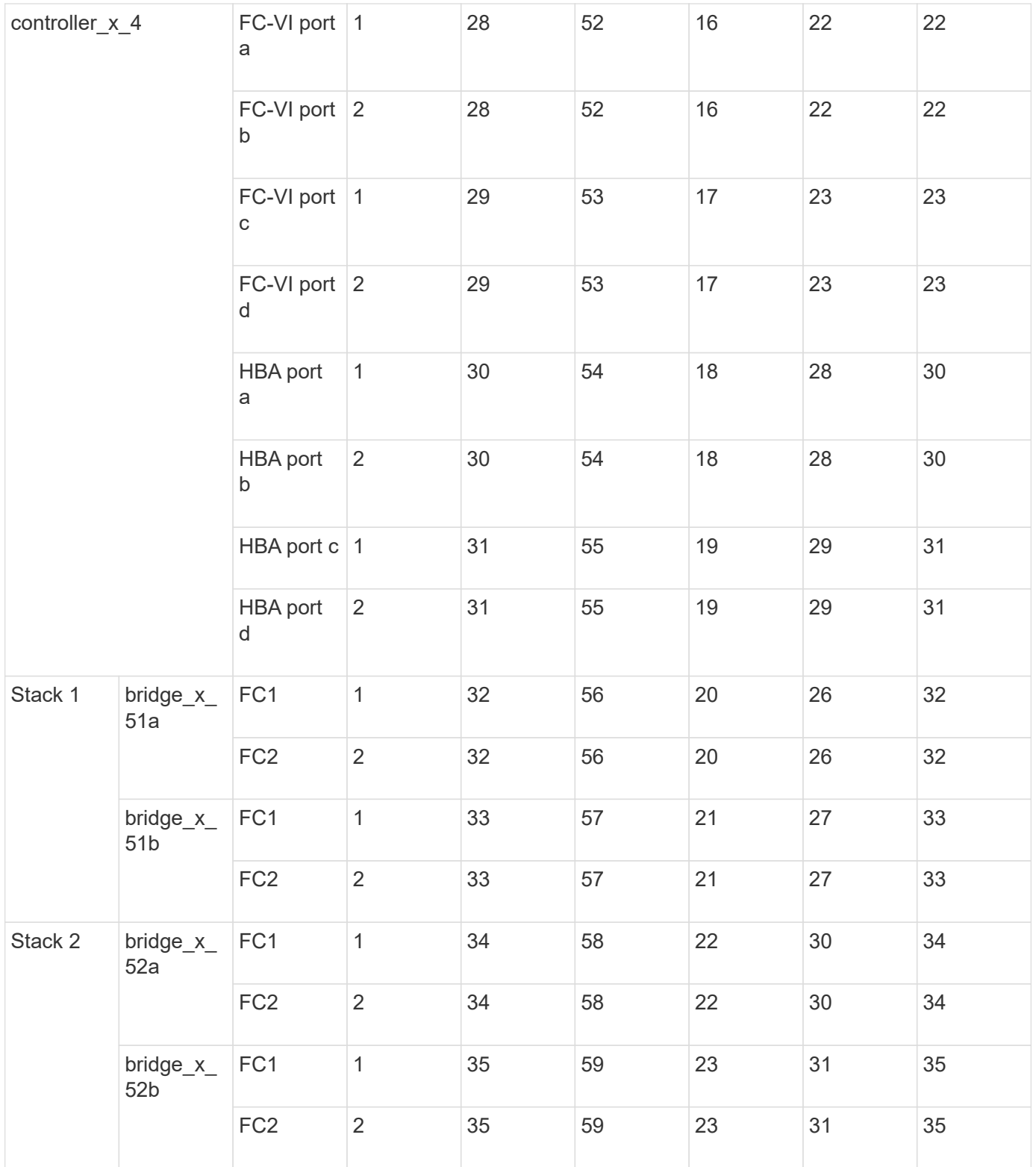

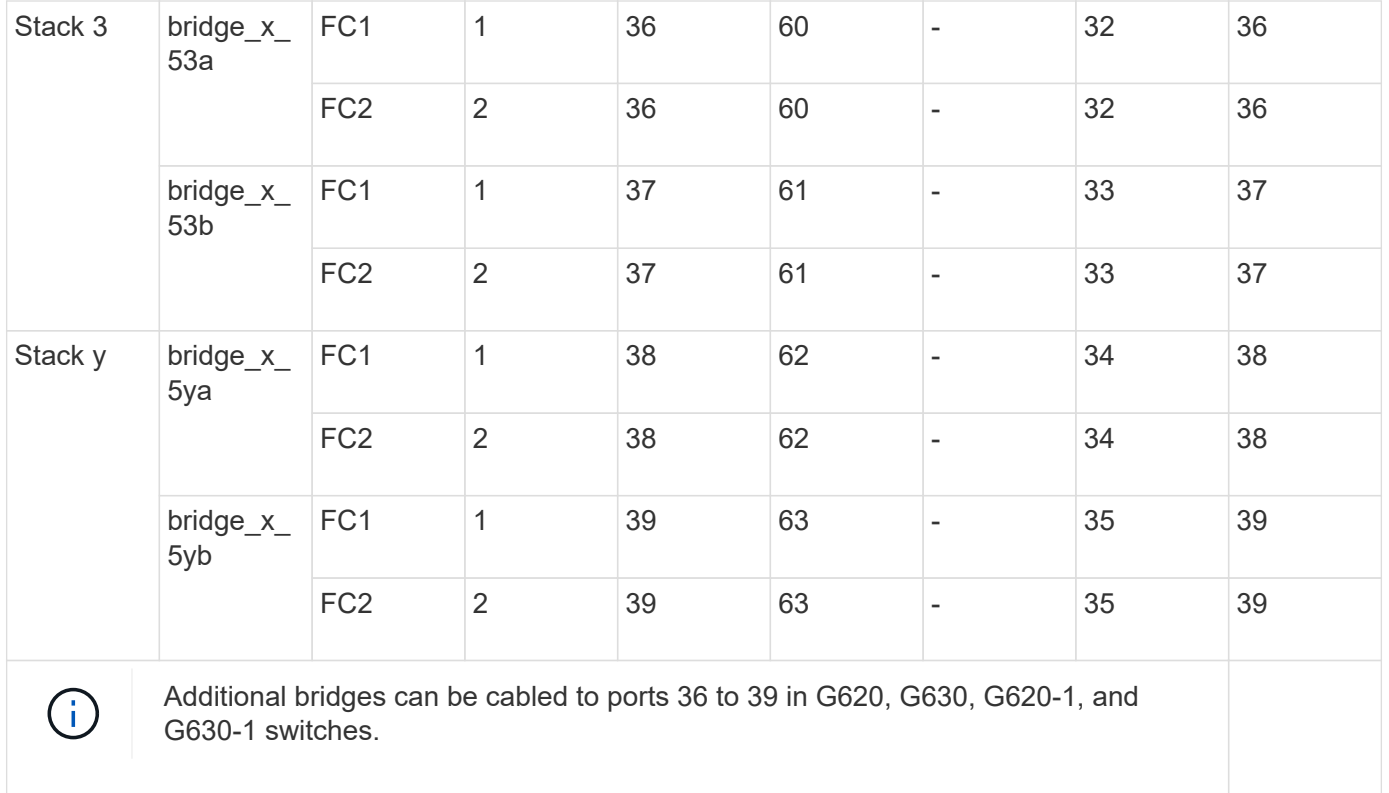

#### **Brocade port usage for ISLs in a MetroCluster configuration running ONTAP 9.1 or later**

The following table shows ISL port usage for the Brocade switches.

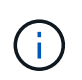

AFF A700 or FAS9000 systems support up to eight ISLs for improved performance. Eight ISLs are supported on the Brocade 6510 and G620 switches.

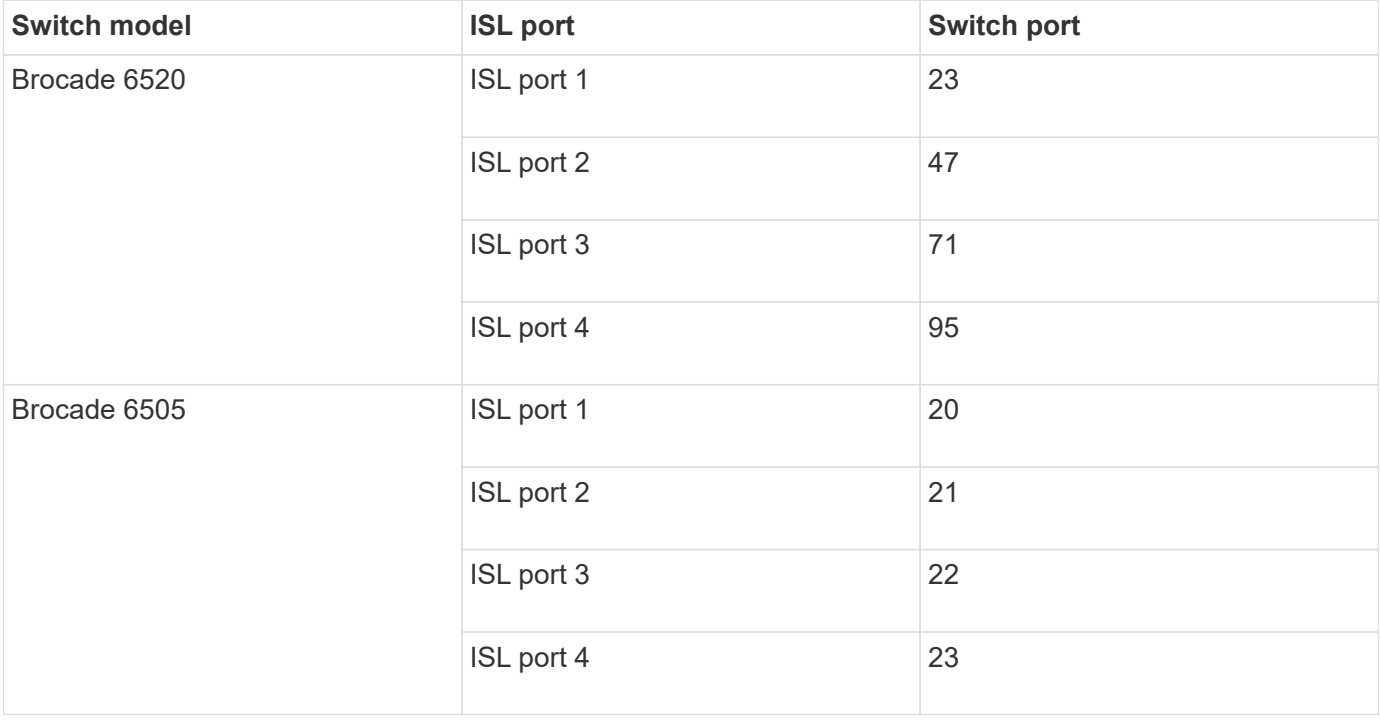

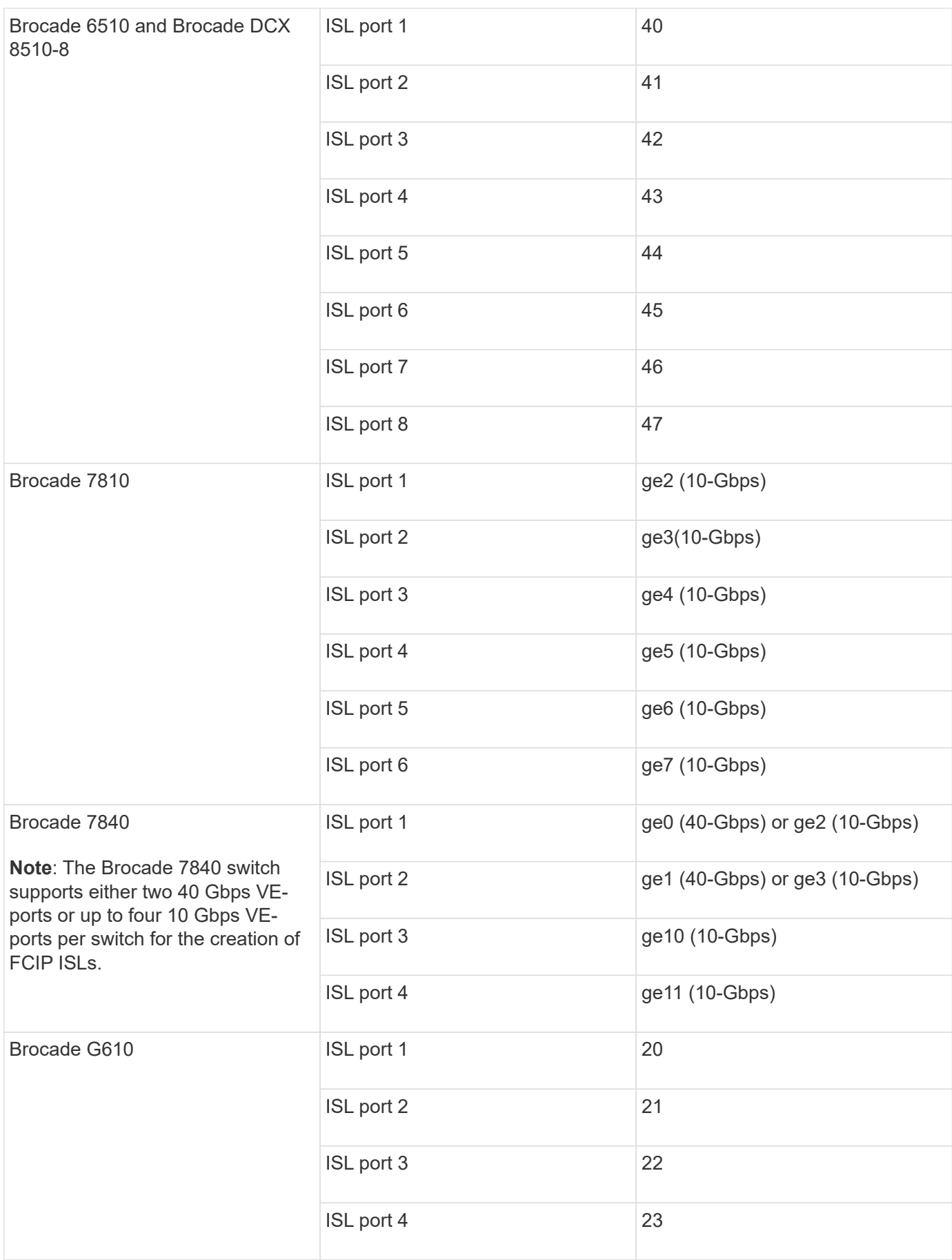

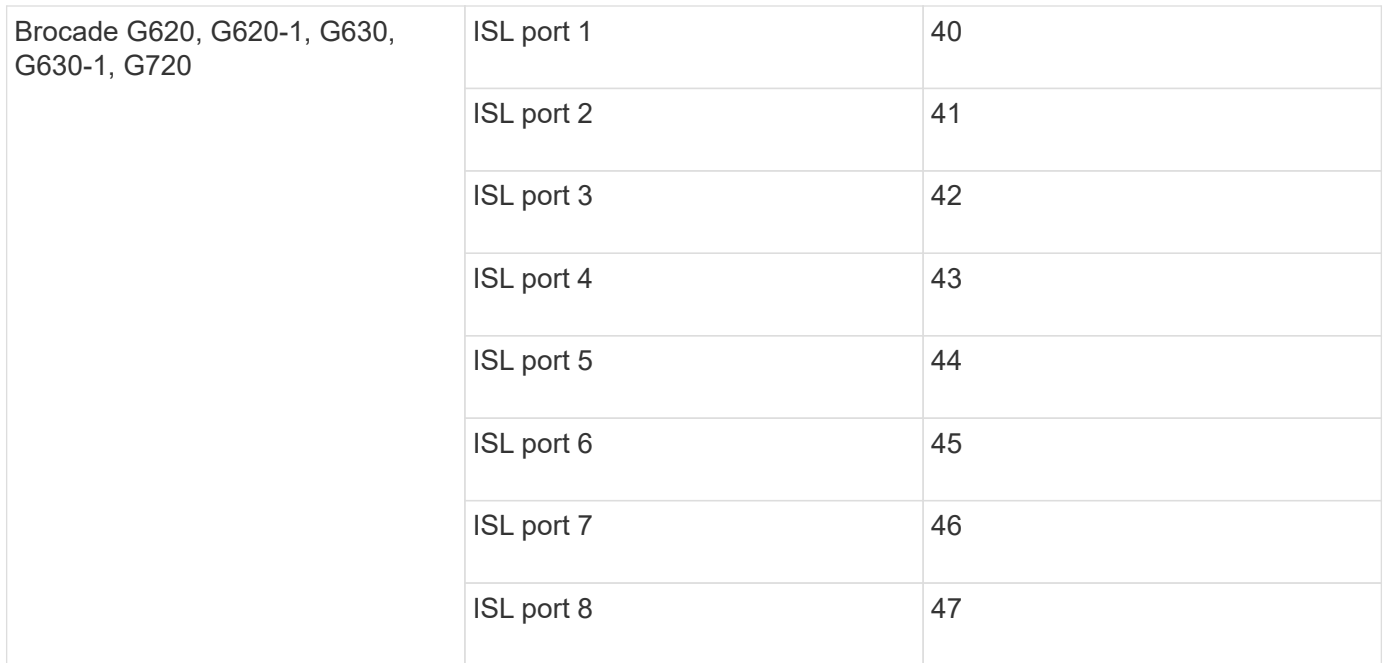

#### **Cisco port usage for controllers in a MetroCluster configuration running ONTAP 9.4 or later**

The tables show the maximum supported configurations, with eight controller modules in two DR groups. For smaller configurations, ignore the rows for the additional controller modules.

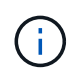

For Cisco 9132T, see [Cisco 9132T port usage in a MetroCluster configuration running ONTAP](#page-35-0) [9.4 or later](#page-35-0).

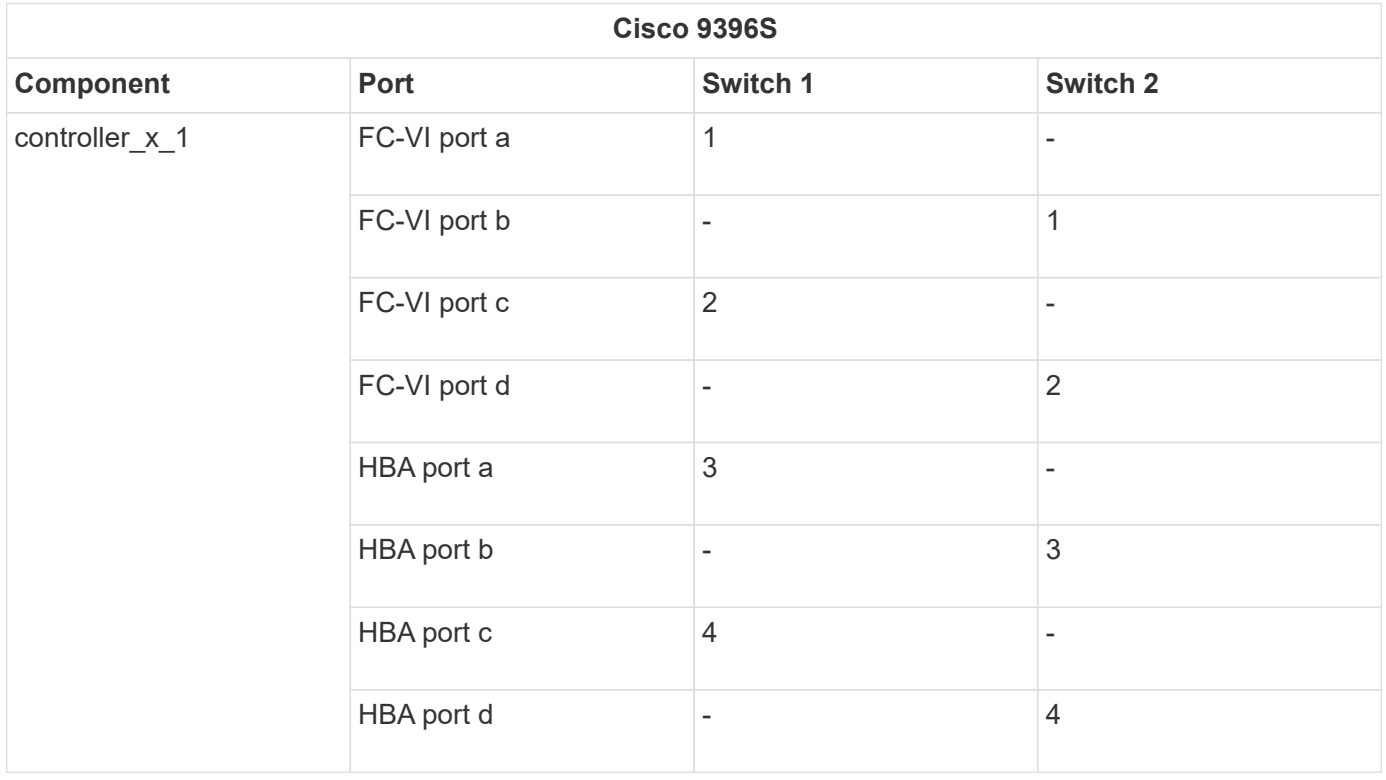

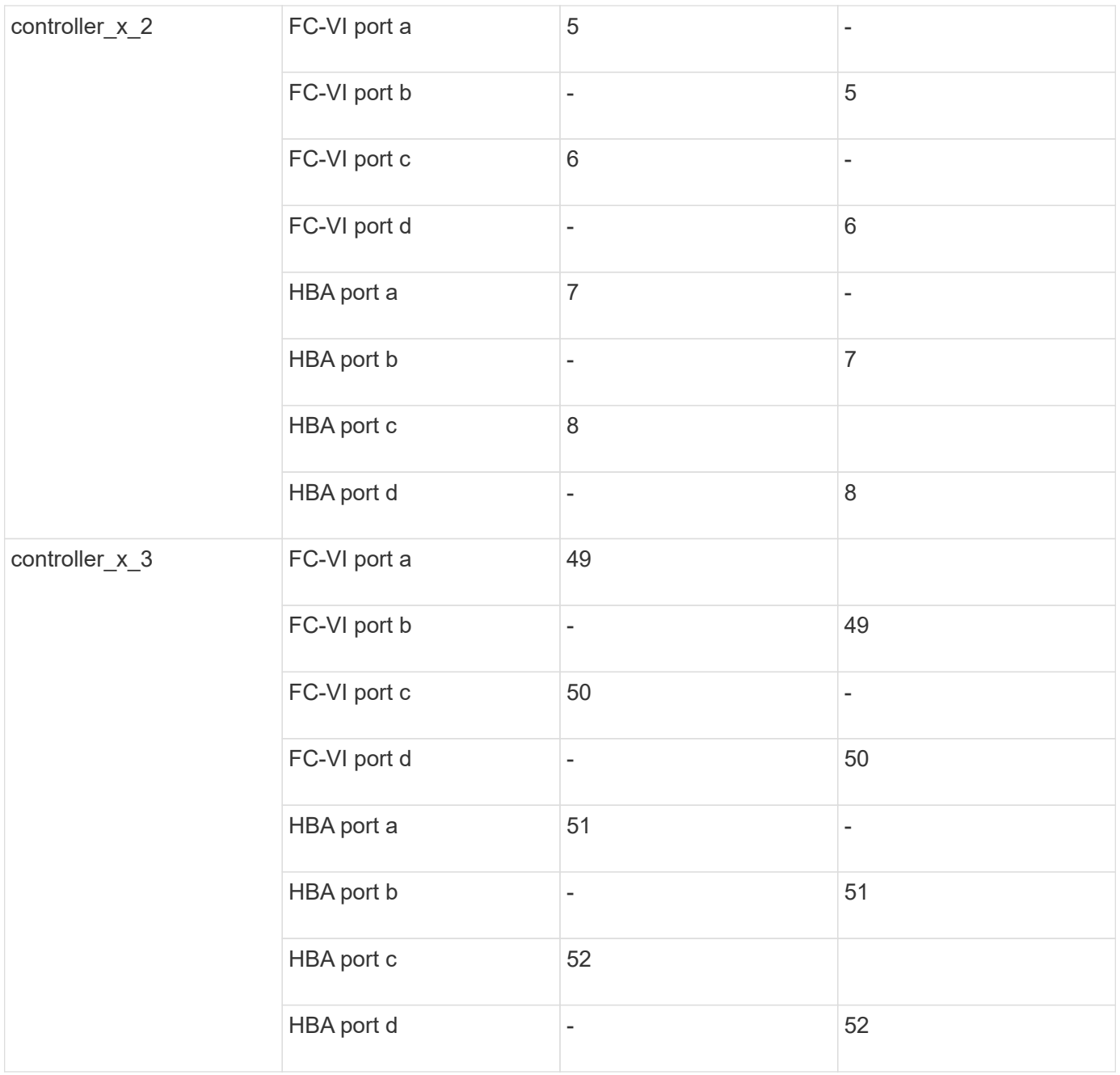

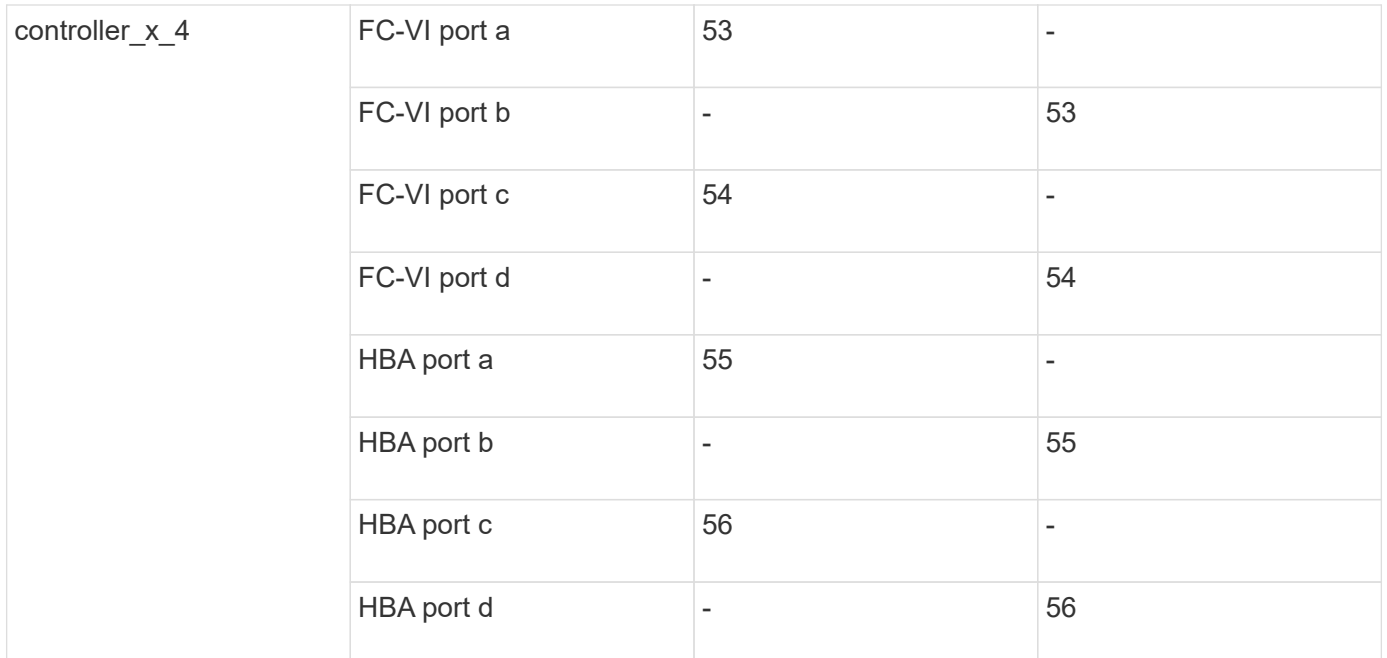

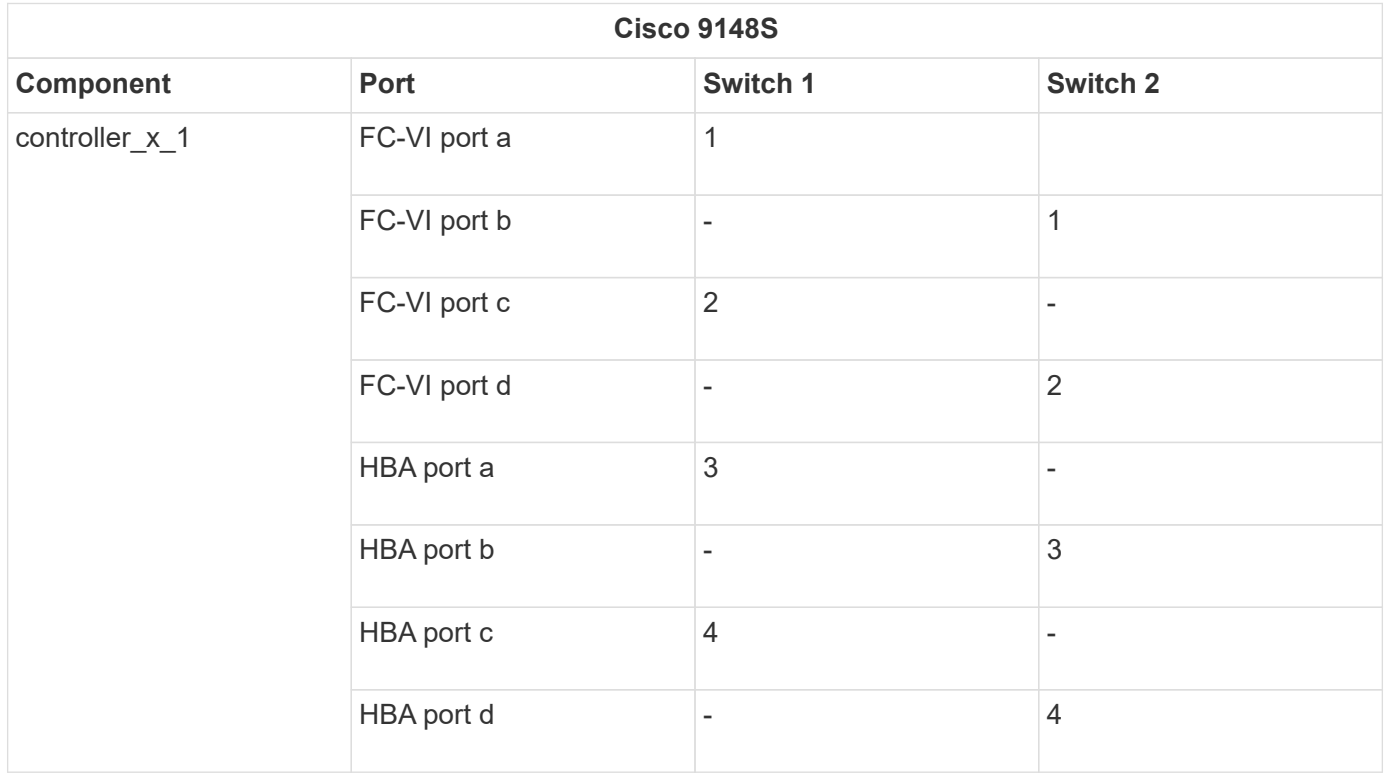

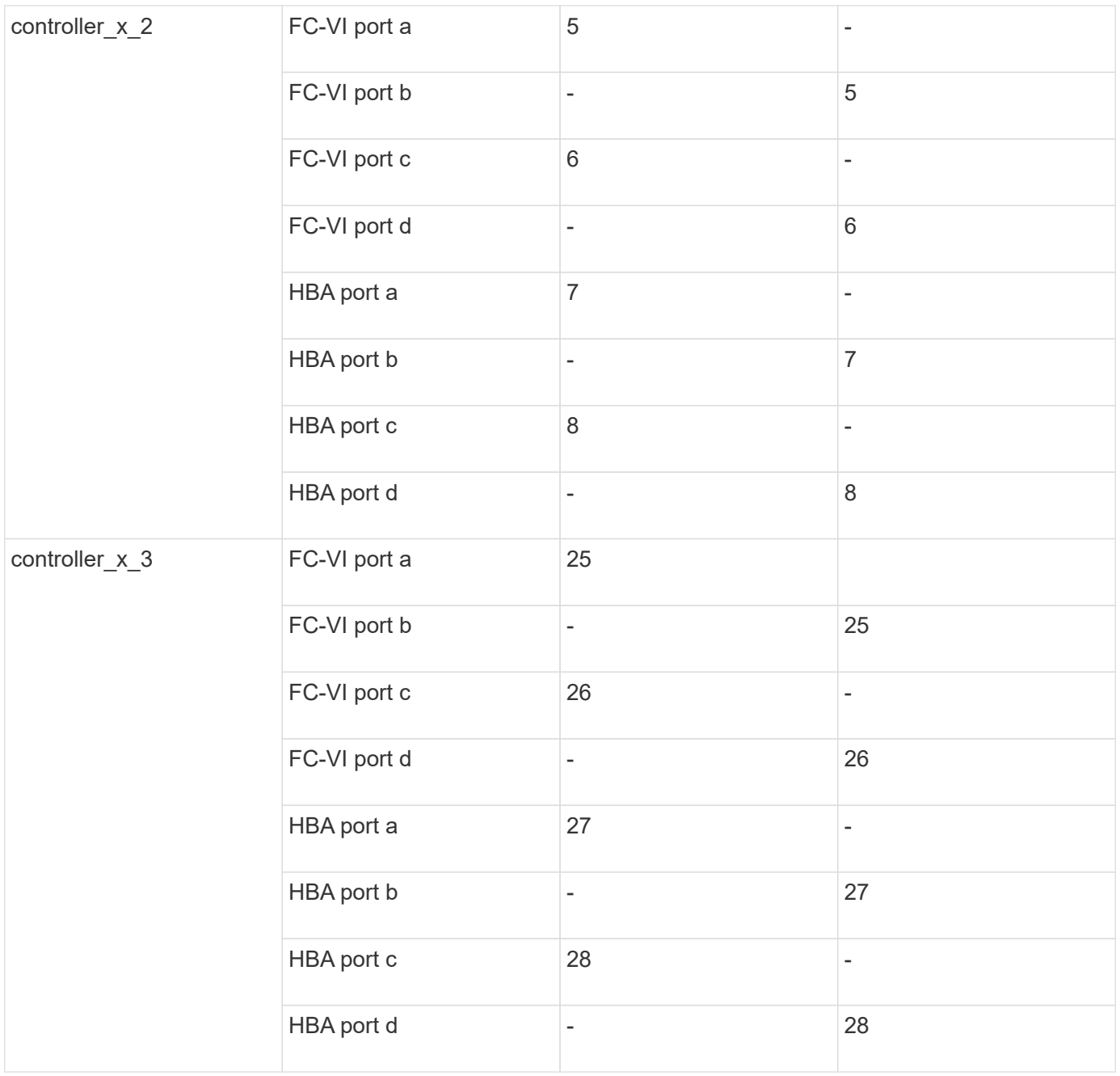

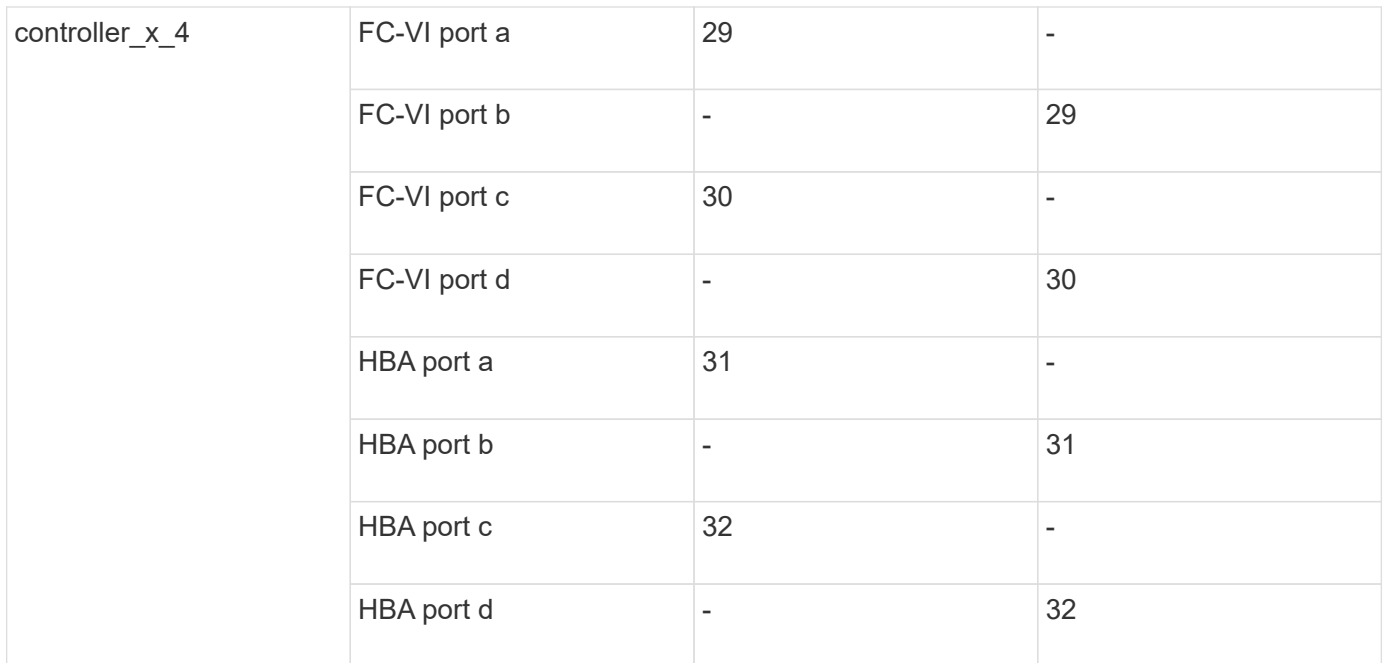

The following table shows systems with two FC-VI ports. AFF A700 and FAS9000 systems have four FC-VI ports (a, b, c, and d). If using an AFF A700 or FAS9000 system, the port assignments move along by one position. For example, FC-VI ports c and d go to switch port 2 and HBA ports a and b go to switch port 3.

#### **Cisco 9250i**

**Note: The Cisco 9250i switch is not supported for eight-node MetroCluster configurations.**

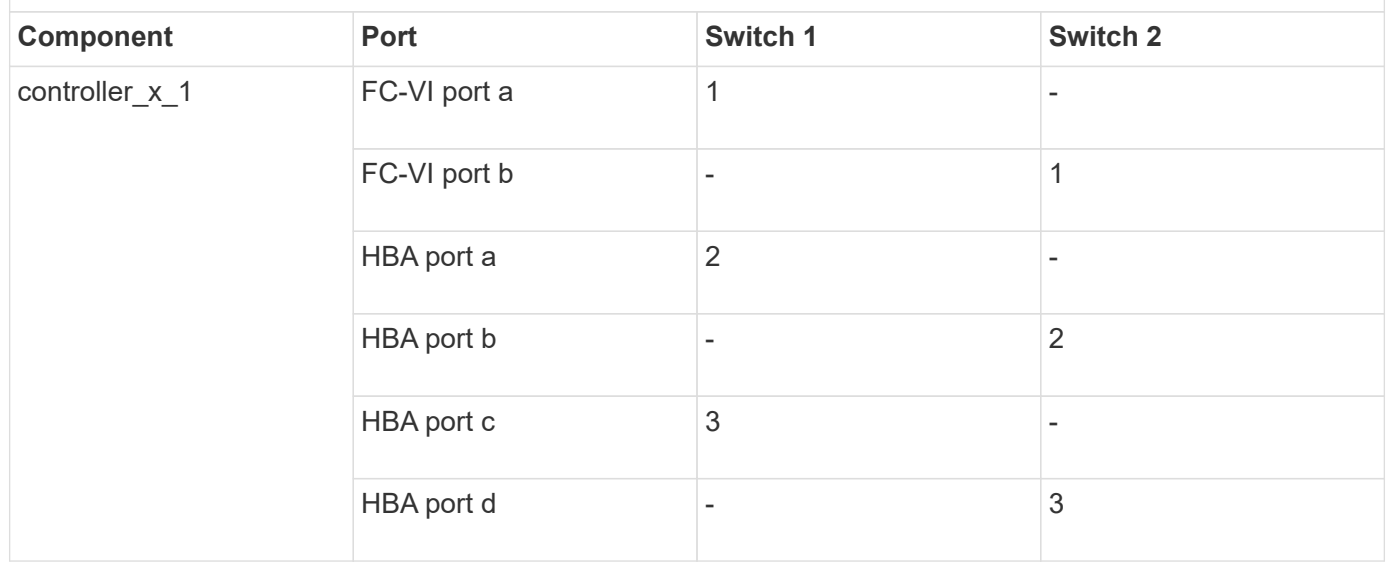

G)

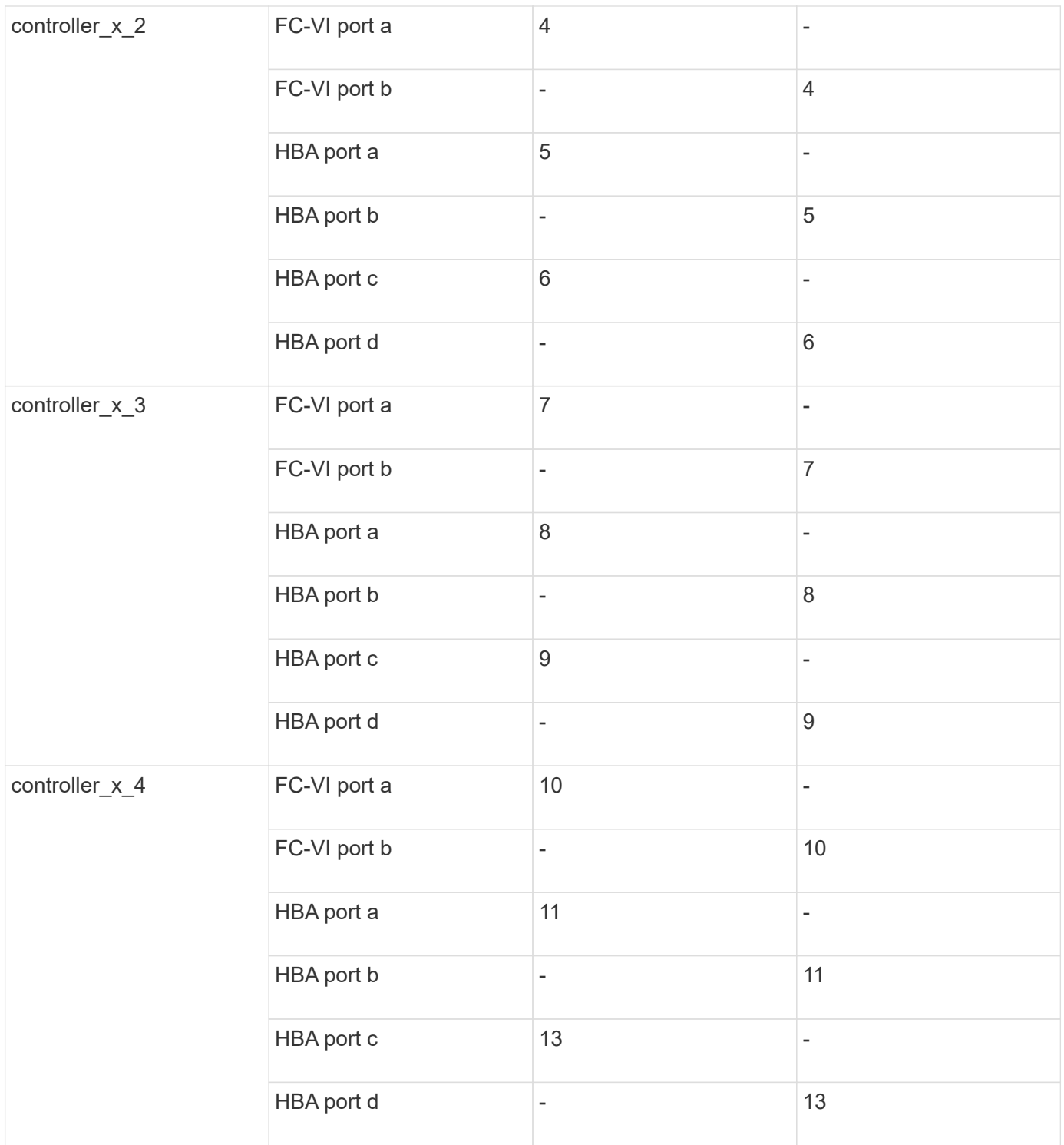

#### **Cisco port usage for FC-to-SAS bridges in a MetroCluster configuration running ONTAP 9.1 or later**

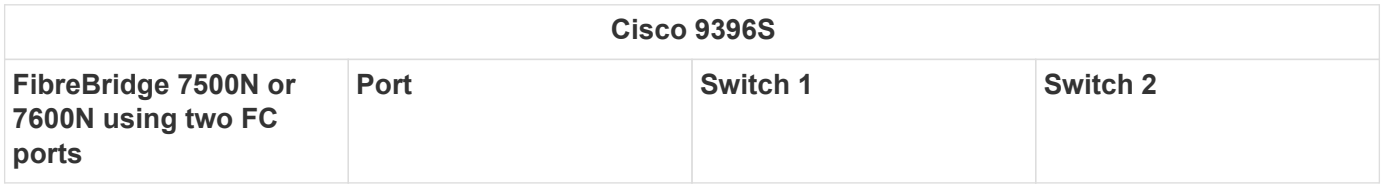

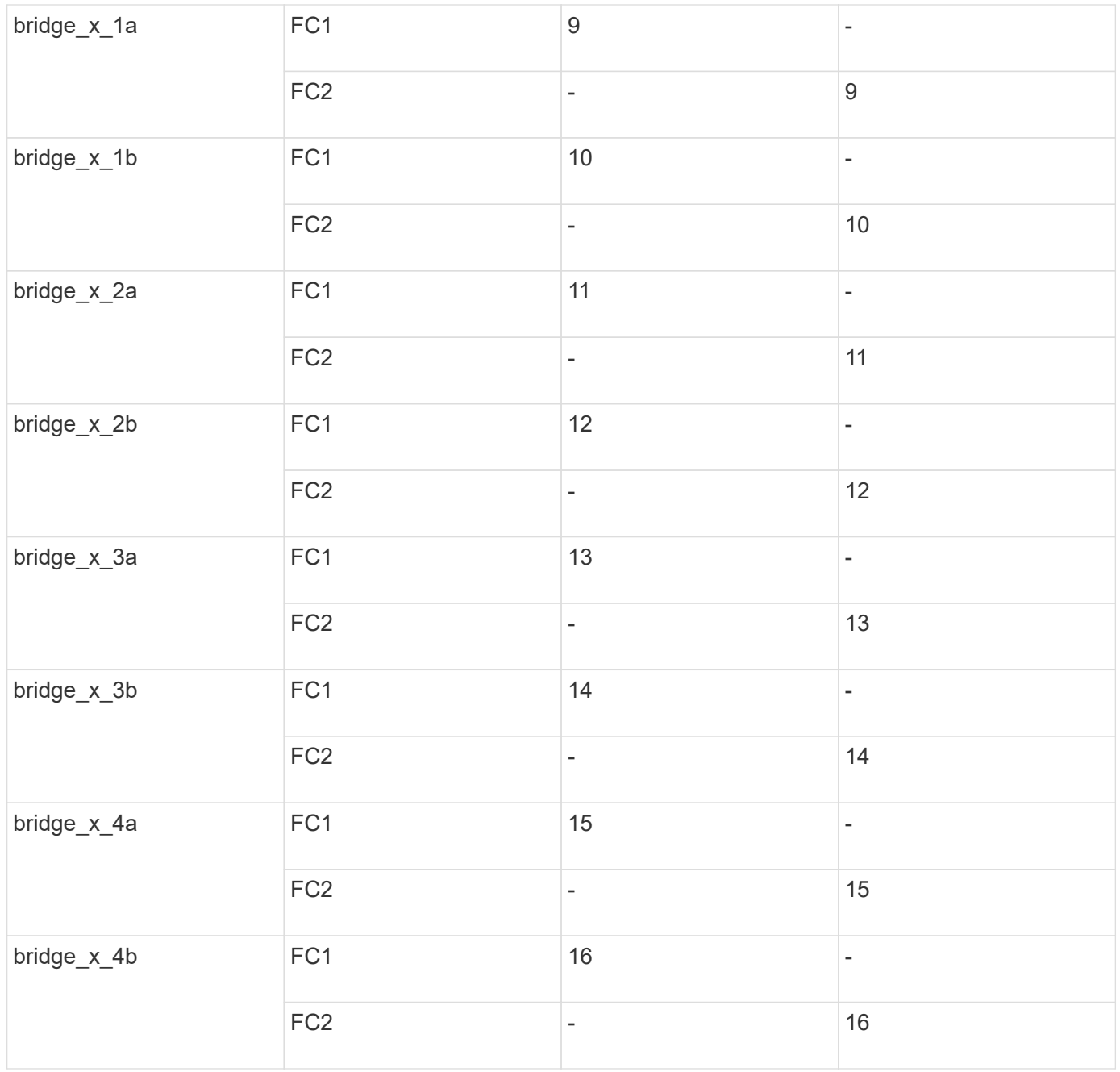

Additional bridges can be attached using ports 17 through 40 and 57 through 88 following the same pattern.

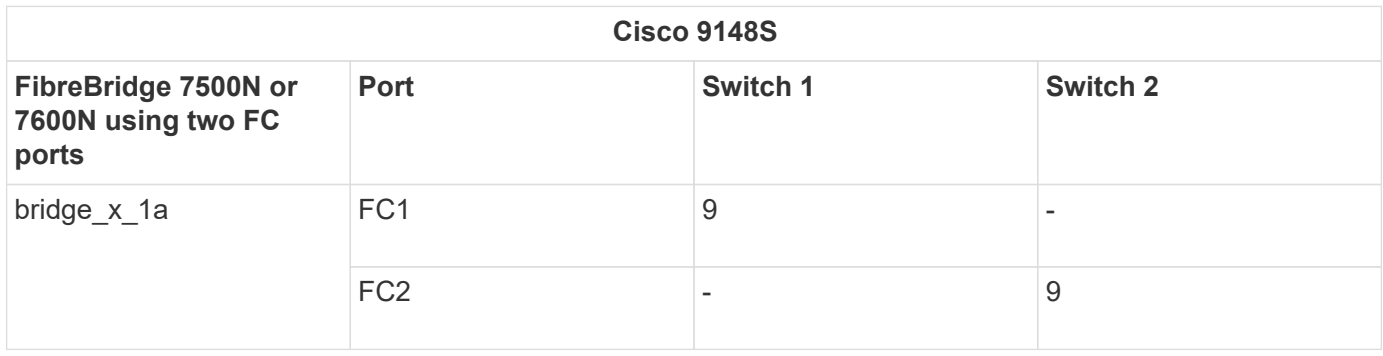

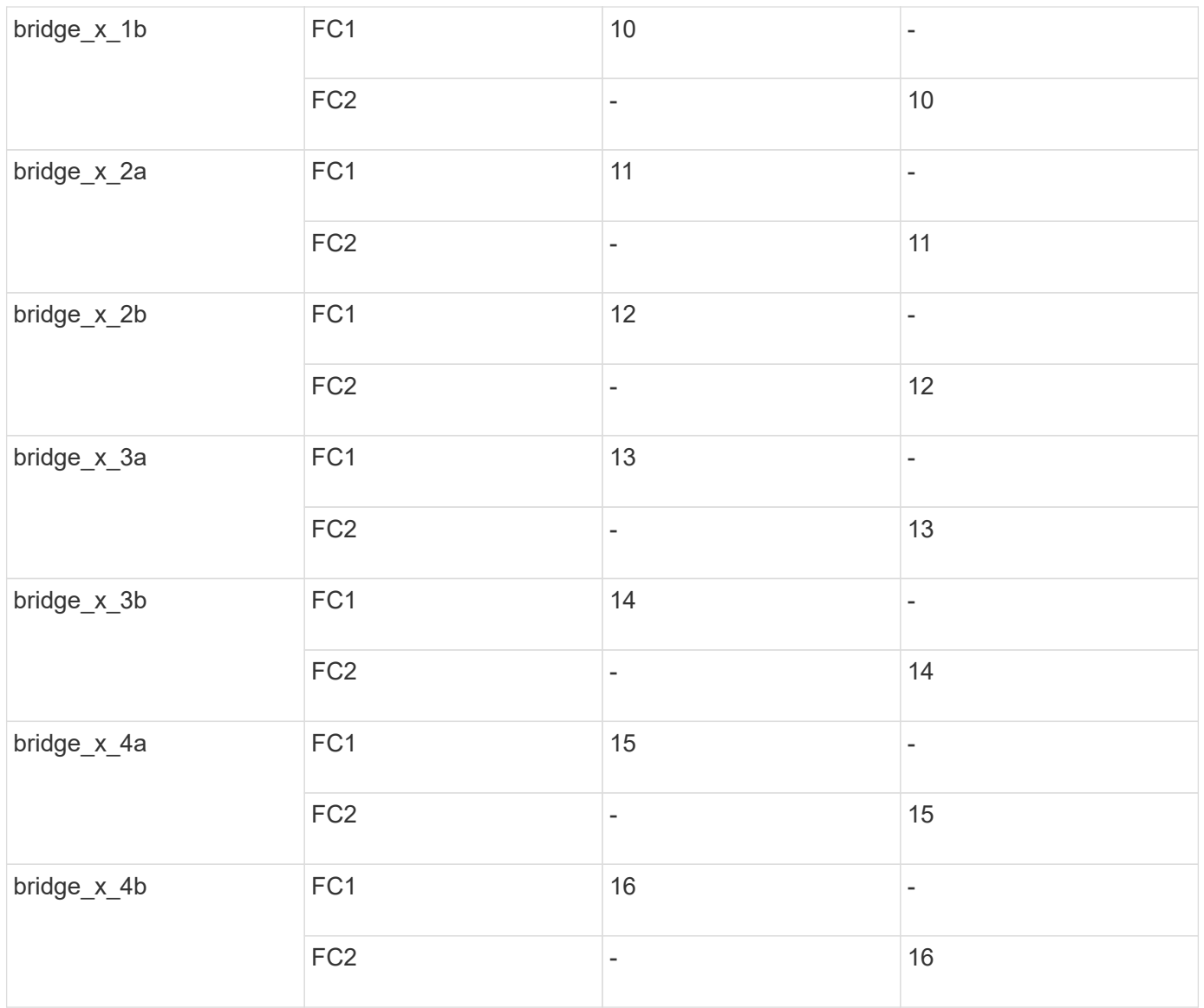

Additional bridges for a second DR group or second MetroCluster configuration can be attached using ports 33 through 40 following the same pattern.

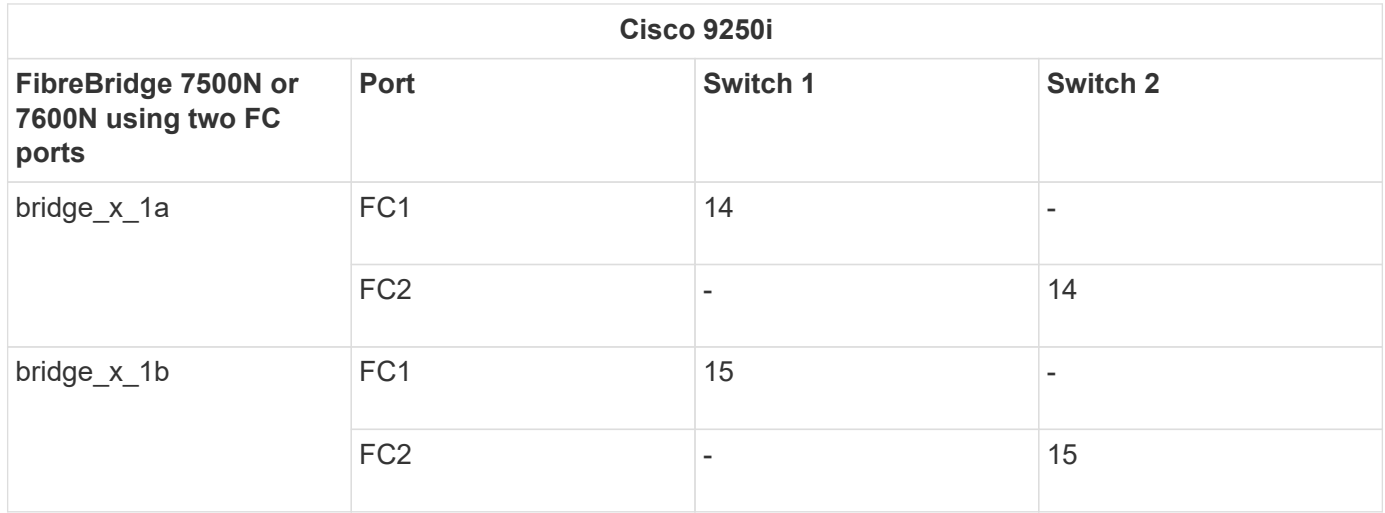

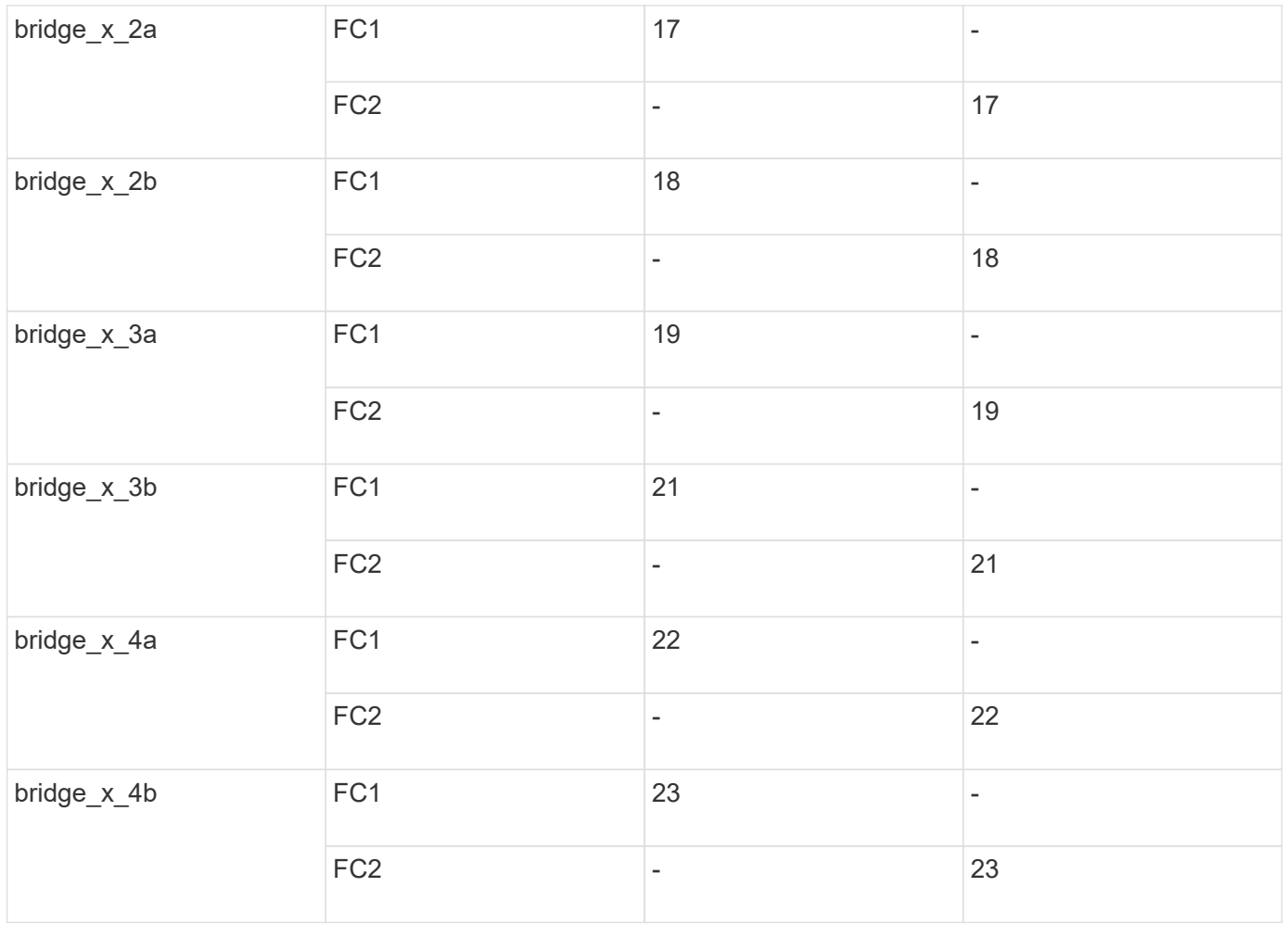

Additional bridges for a second DR group or second MetroCluster configuration can be attached using ports 25 through 48 following the same pattern.

The following tables show bridge port usage when using FibreBridge 7500N or 7600N bridges using one FC port (FC1 or FC2) only. For FibreBridge 7500N or 7600N bridges using one FC port, either FC1 or FC2 can be cabled to the port indicated as FC1. Additional bridges can be attached using ports 25-48.

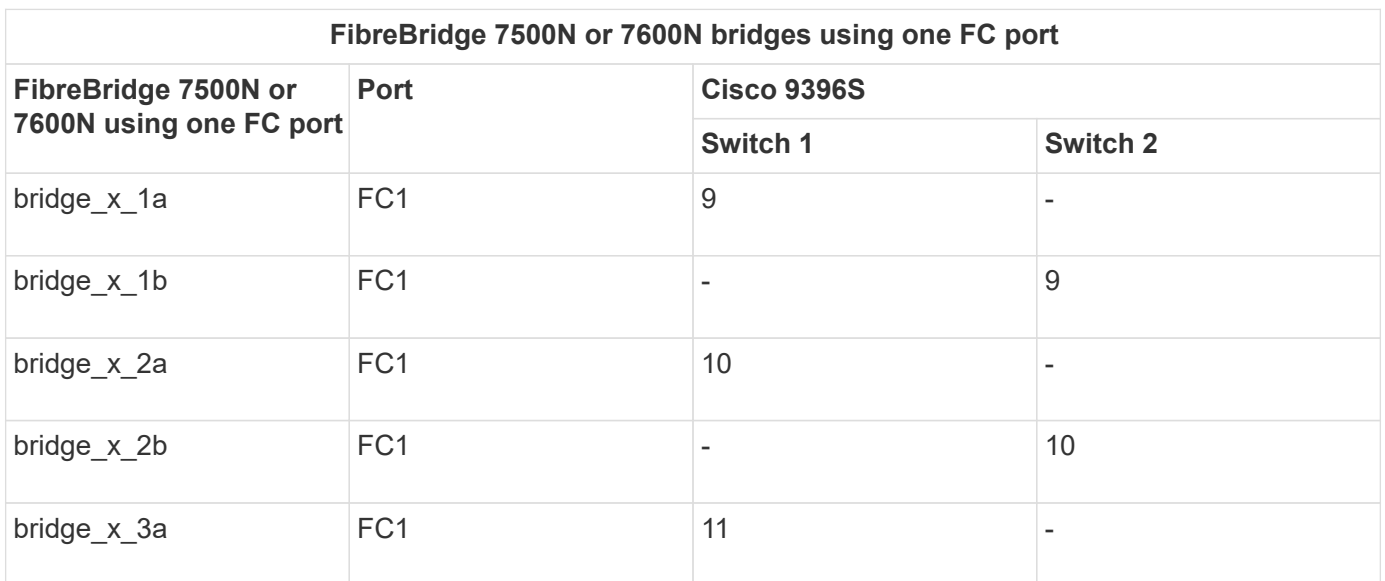

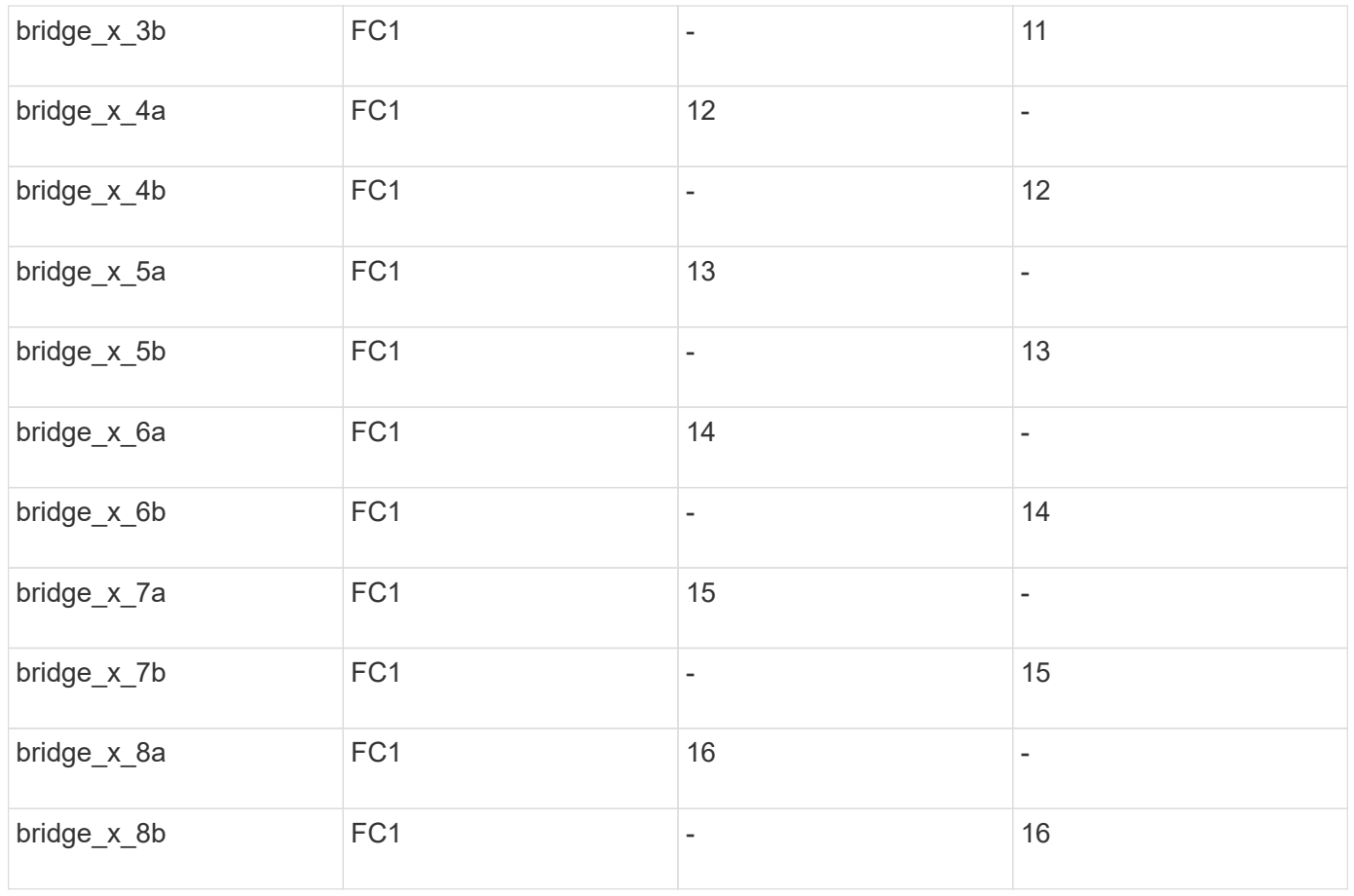

Additional bridges can be attached using ports 17 through 40 and 57 through 88 following the same pattern.

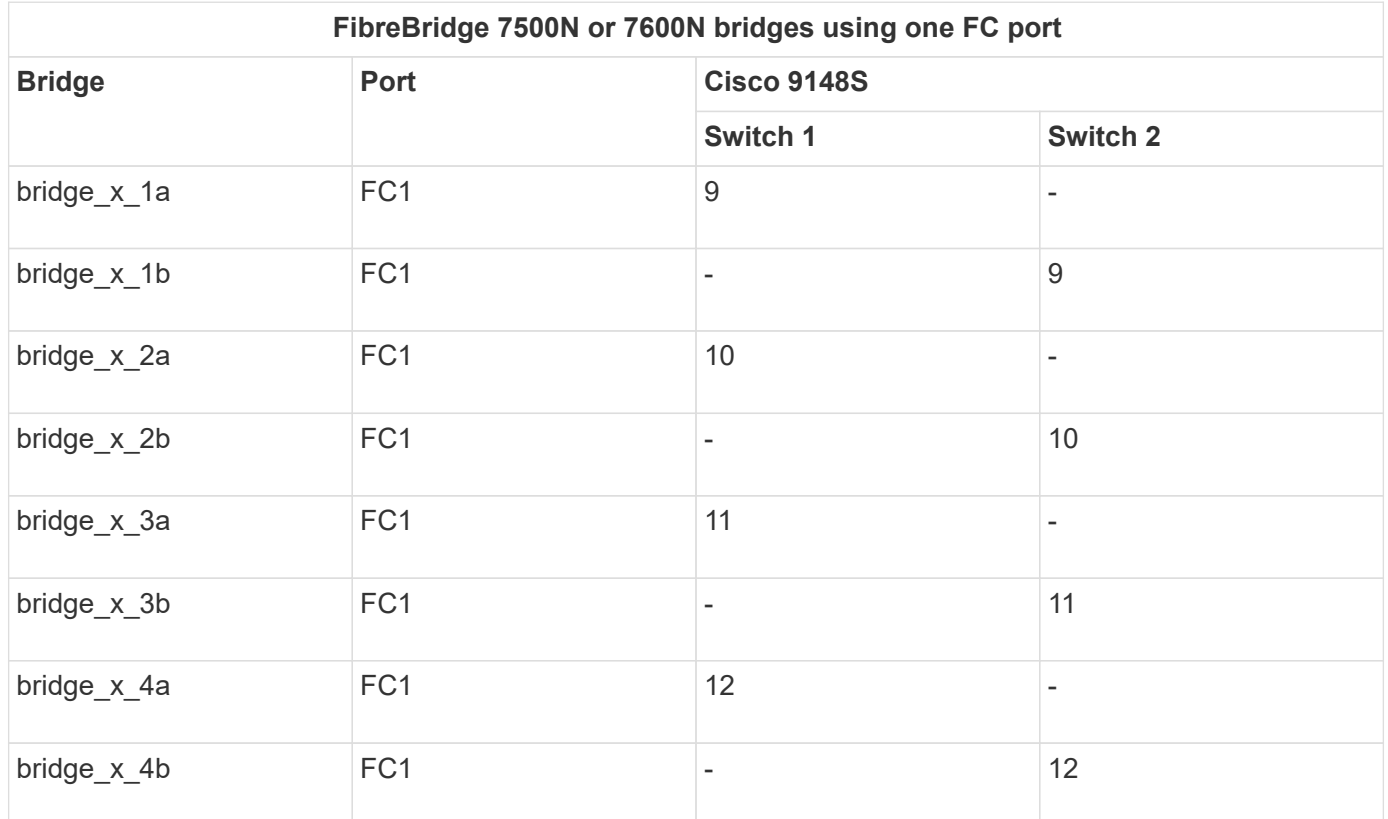

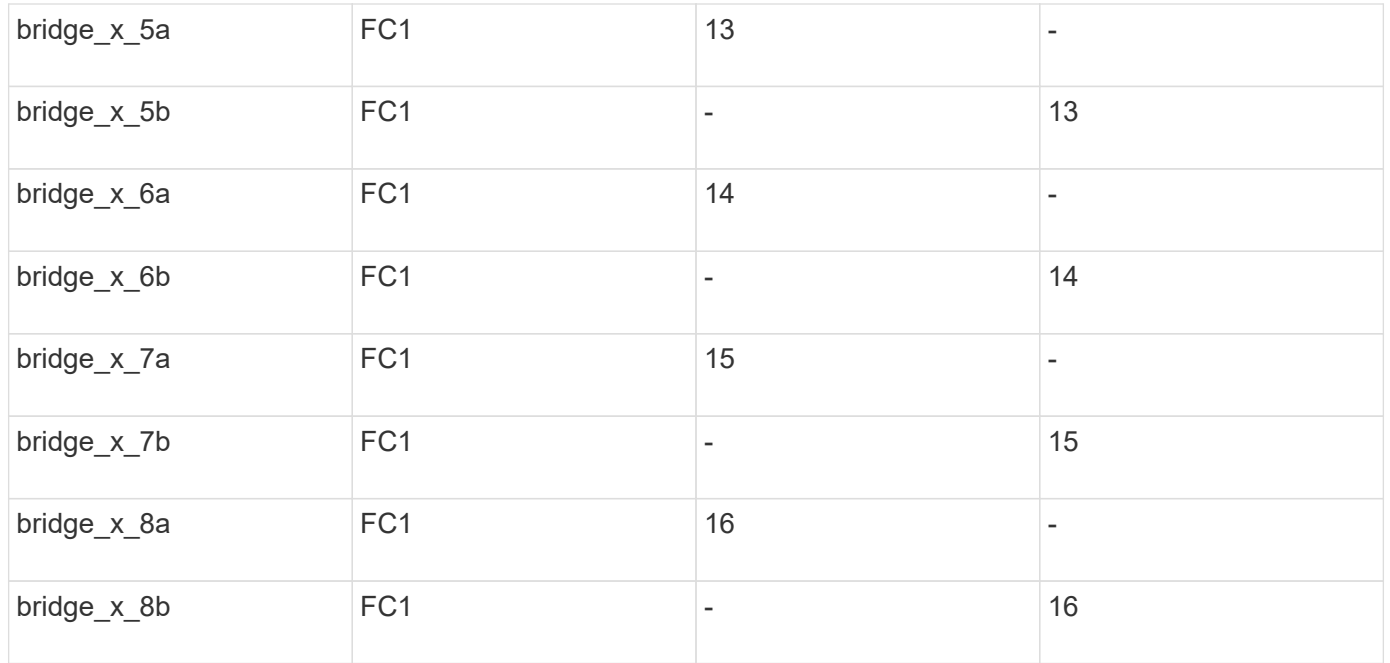

Additional bridges for a second DR group or second MetroCluster configuration can be attached using ports 25 through 48 following the same pattern.

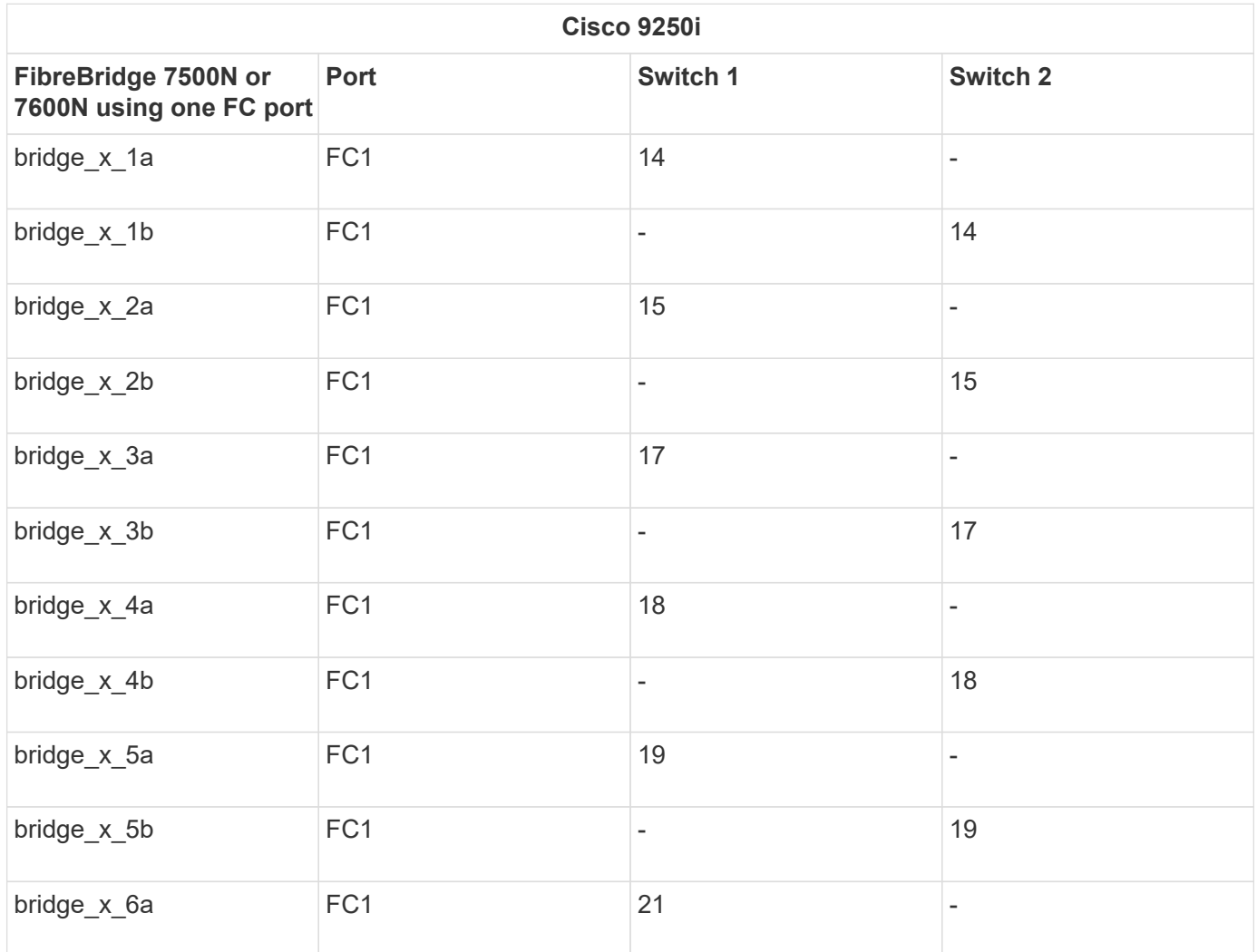

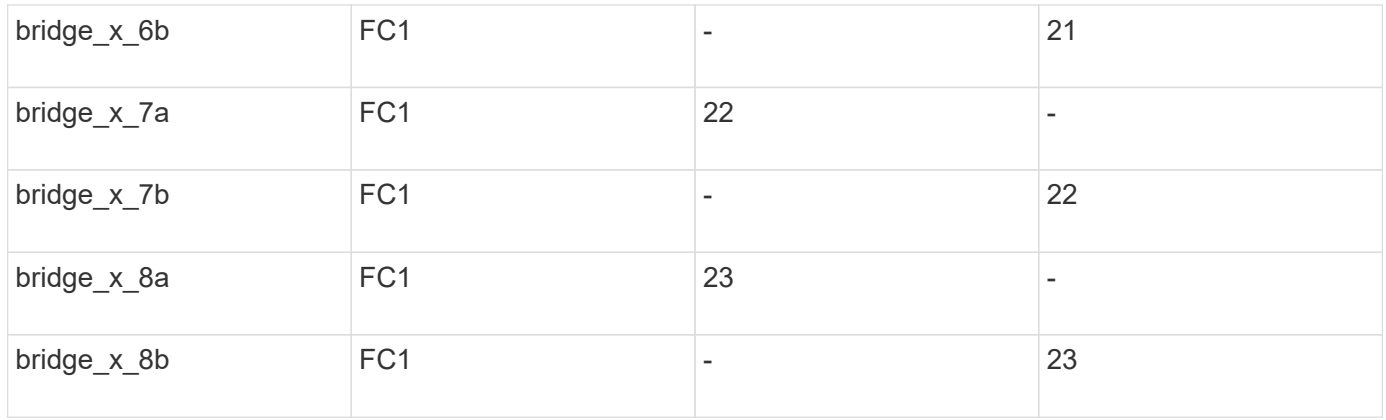

Additional bridges can be attached using ports 25 through 48 following the same pattern.

#### **Cisco port usage for ISLs in an eight-node configuration in a MetroCluster configuration running ONTAP 9.1 or later**

The following table shows ISL port usage. ISL port usage is the same on all switches in the configuration.

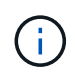

For Cisco 9132T, see [ISL port usage for Cisco 9132T in a MetroCluster configuration running](#page-38-0) [ONTAP 9.1 or later](#page-38-0).

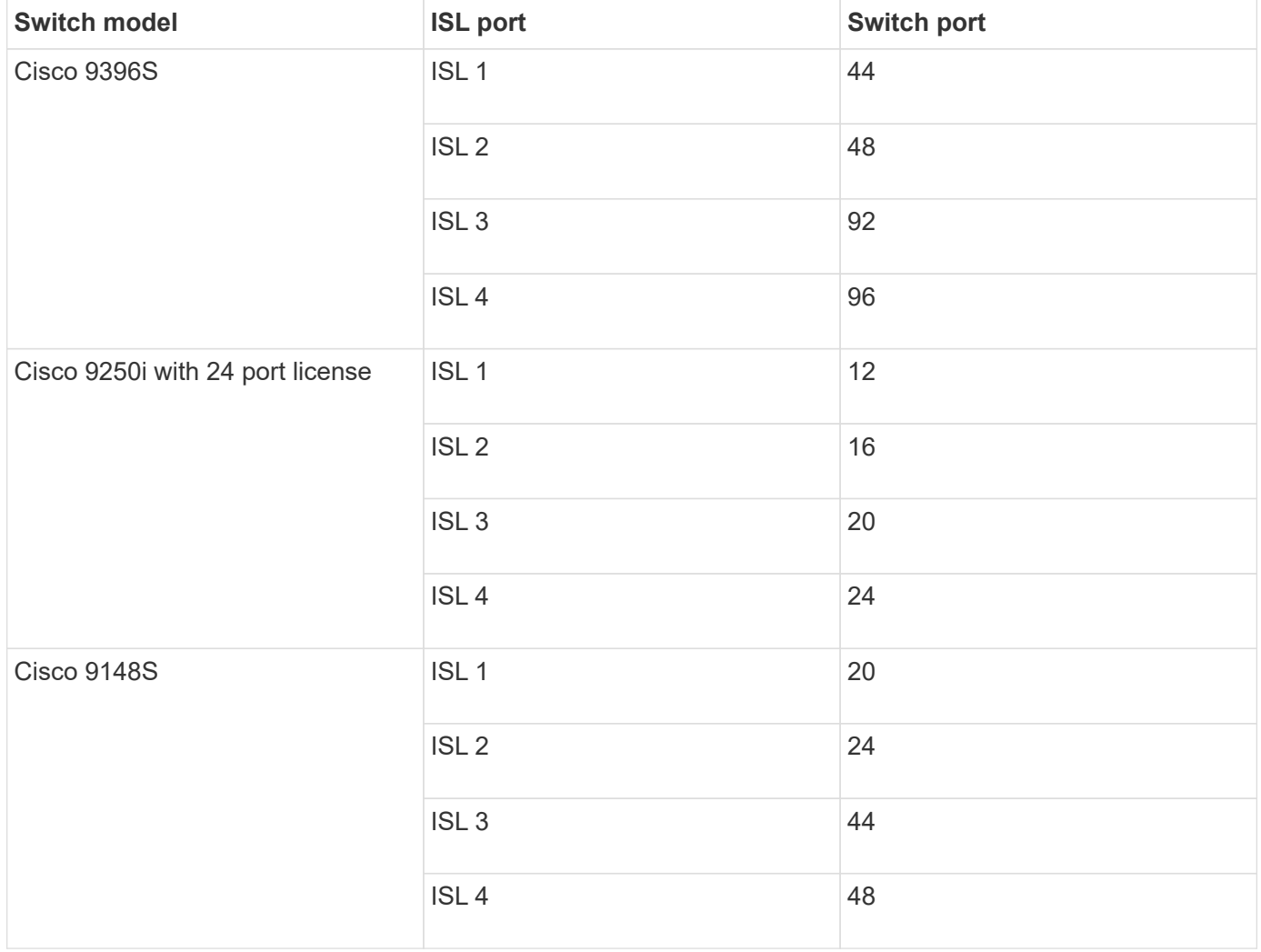

#### <span id="page-35-0"></span>**Cisco 9132T port usage in MetroCluster four-node and eight-node configurations running ONTAP 9.4 and later**

The following table shows the port usage on a Cisco 9132T switch. The table shows the maximum supported configurations with four and eight controller modules in two DR groups.

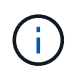

For eight-node configurations, you must perform the zoning manually because RCFs are not provided.

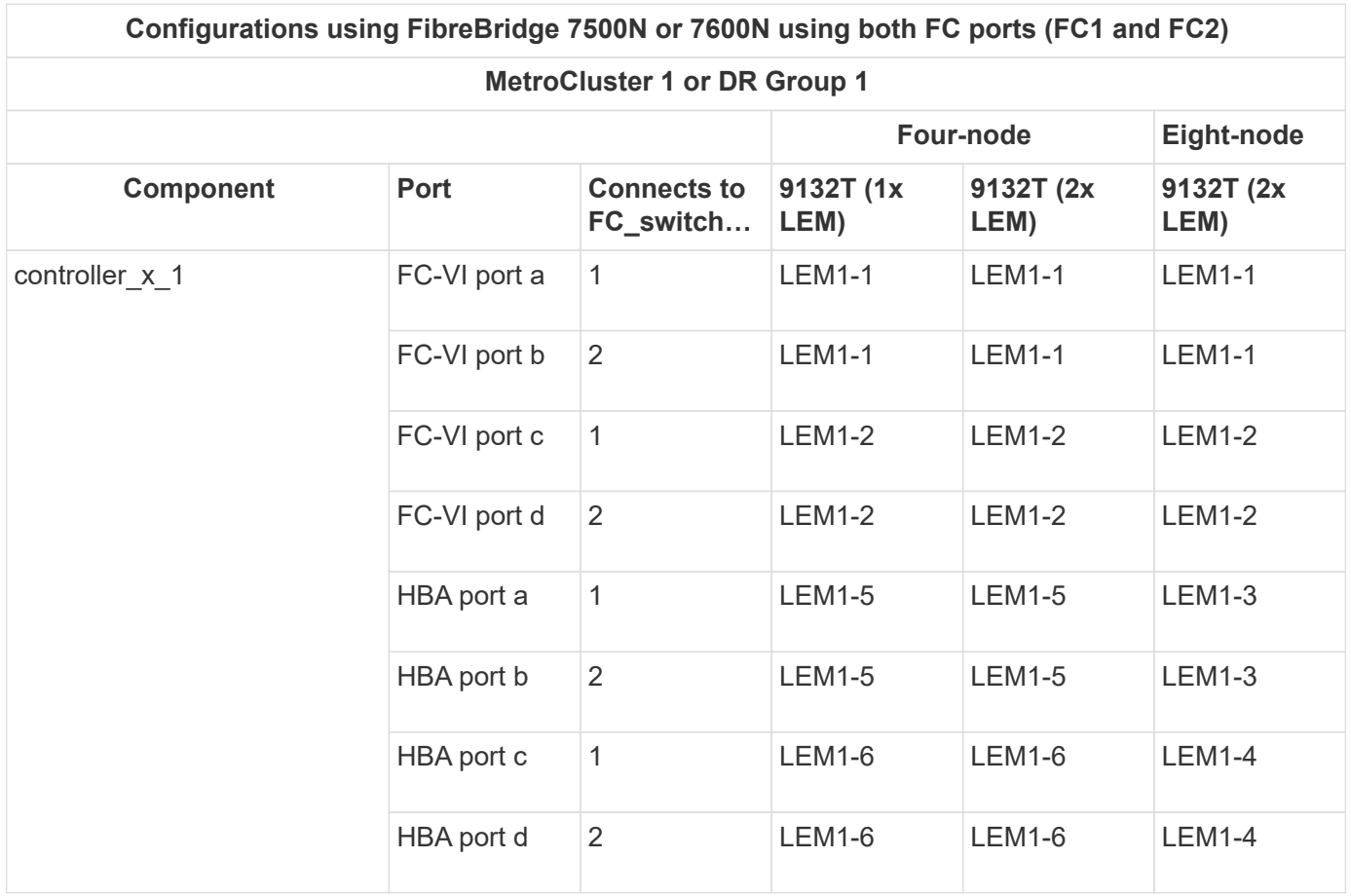

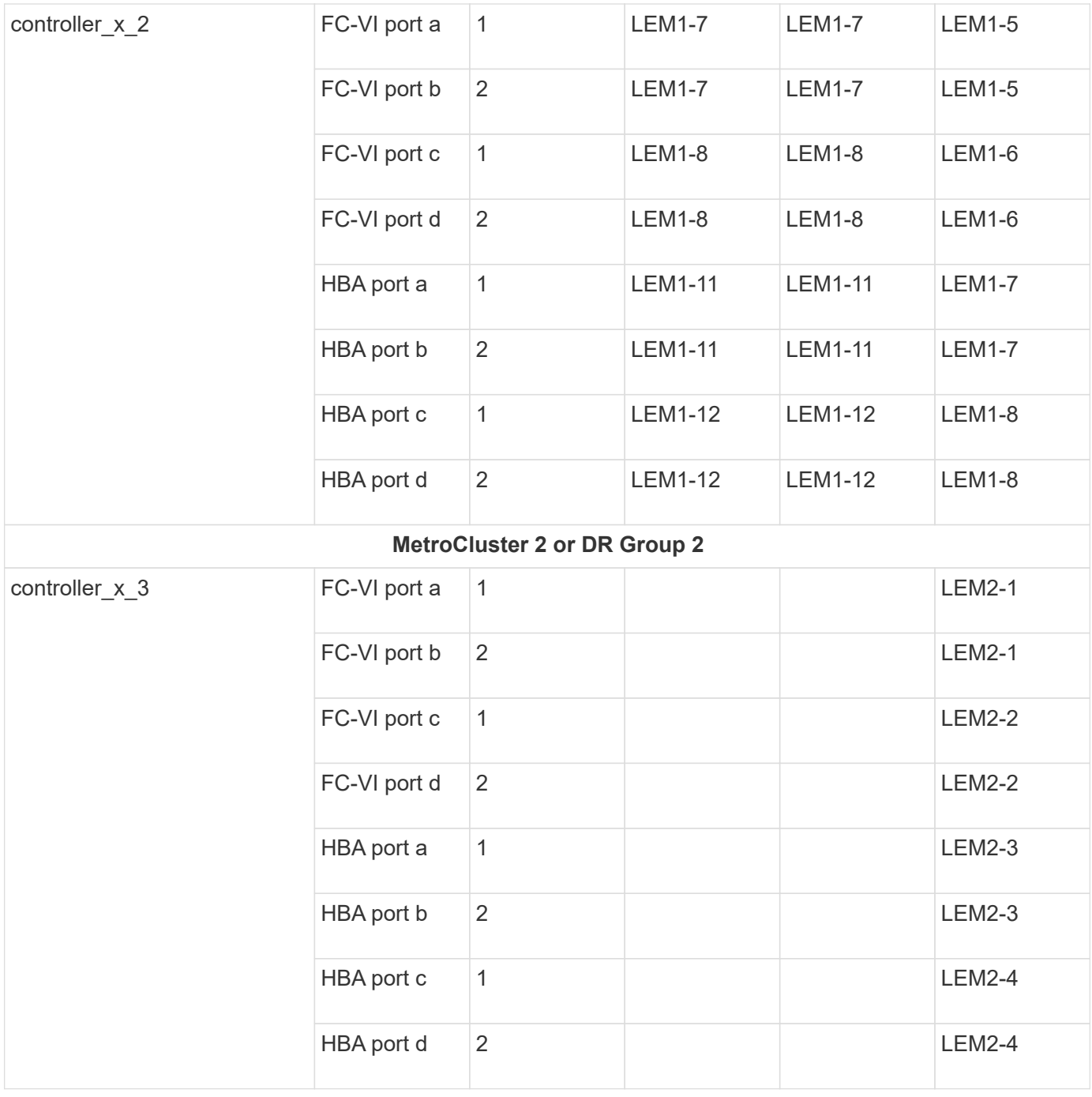

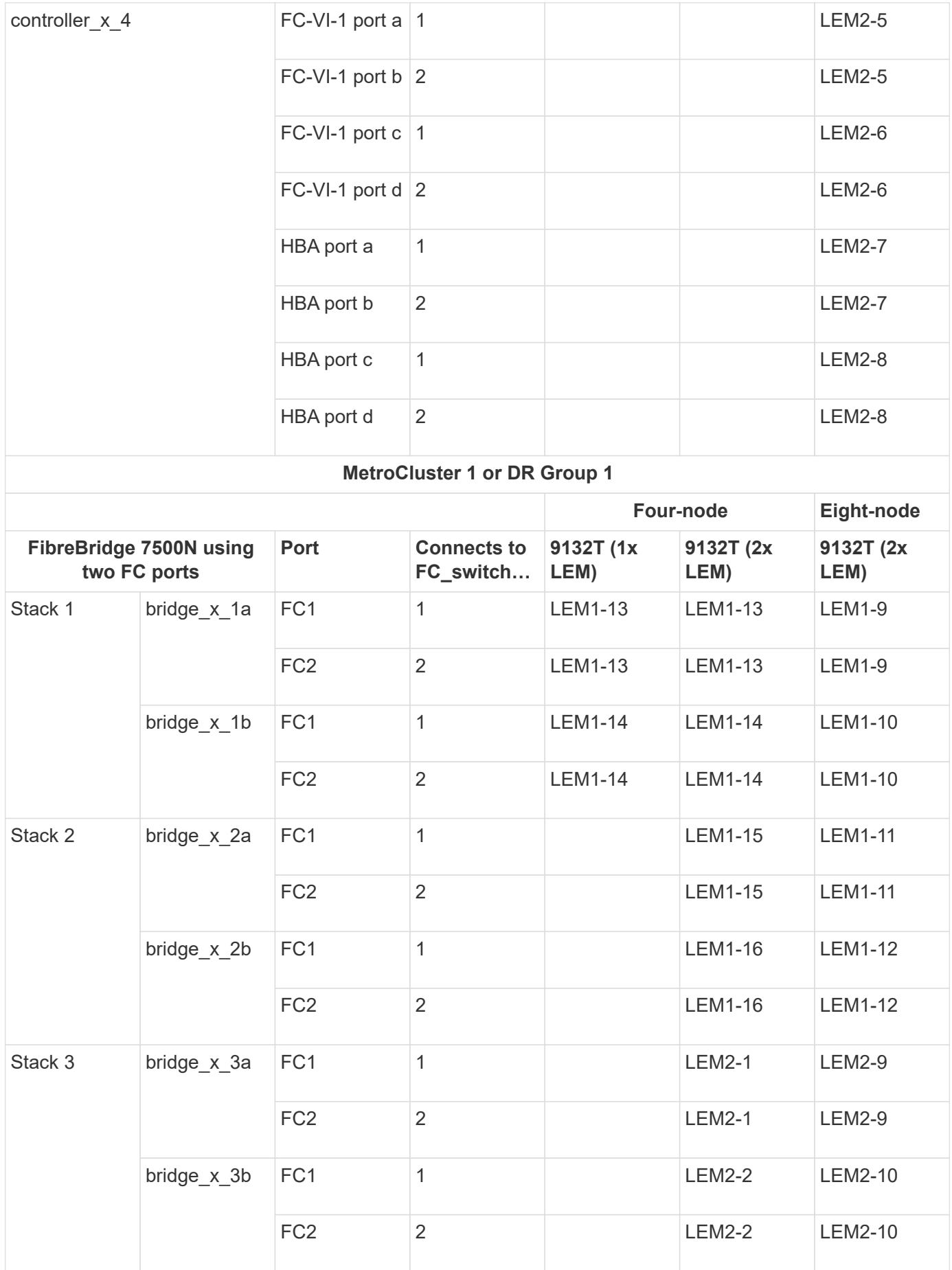

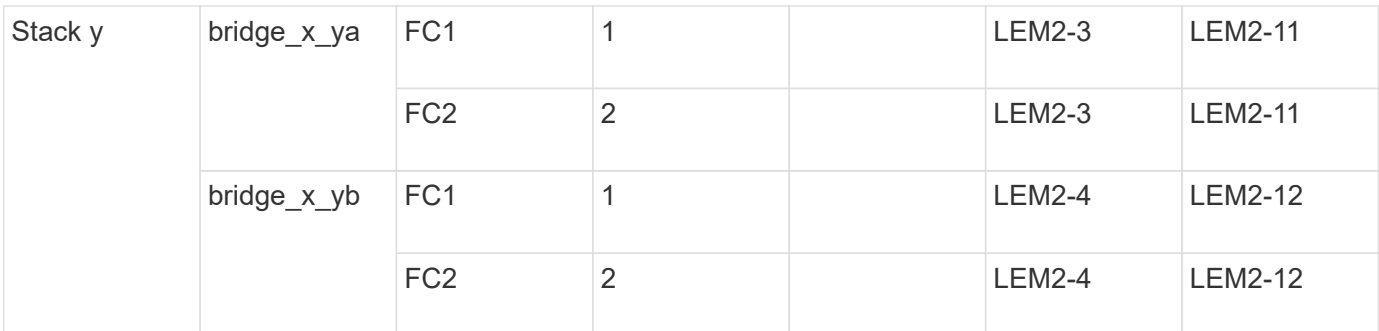

- In four-node configurations, you can cable additional bridges to ports LEM2-5 through LEM2-8 in 9132T switches with 2x LEMs.
- In eight-node configurations, you can cable additional bridges to ports LEM2-13 through LEM2-16 in 9132T switches with 2x LEMs.
- Only one (1) bridge stack is supported using 9132T switches with 1x LEM Module.

#### <span id="page-38-0"></span>**Cisco 9132T port usage for ISLs in four and eight-node configurations in a MetroCluster configuration running ONTAP 9.1 or later**

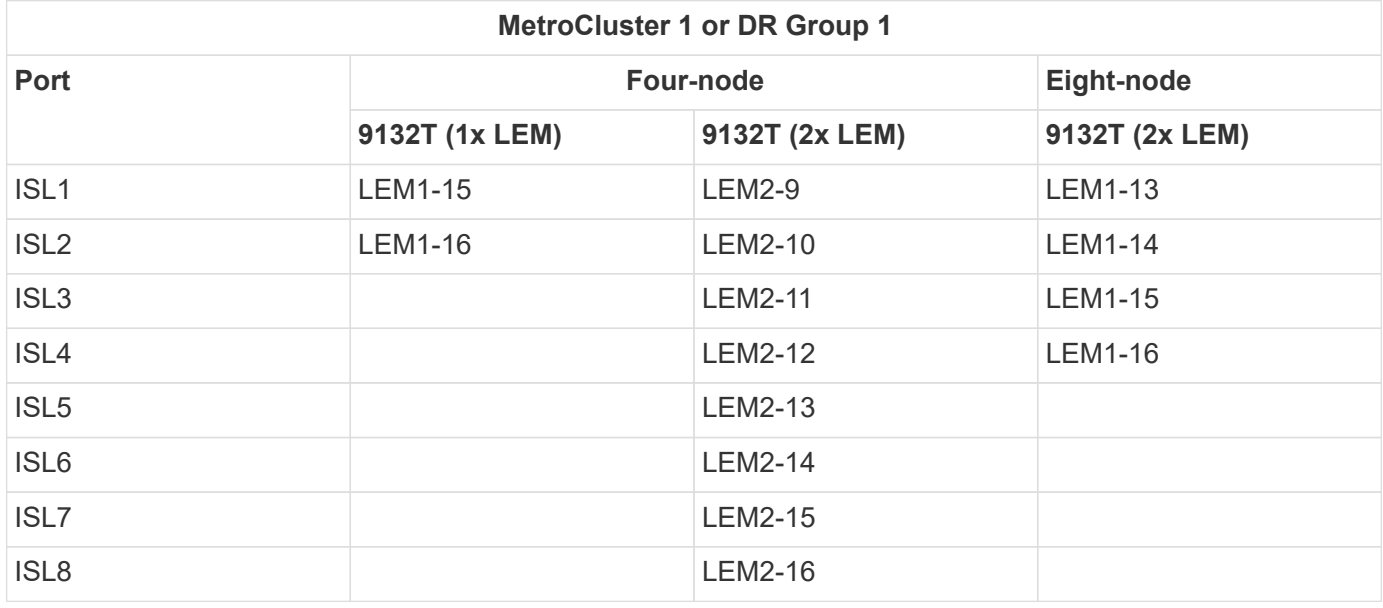

The following table shows ISL port usage for a Cisco 9132T switch.

 $\bigcap$ 

#### **Copyright information**

Copyright © 2024 NetApp, Inc. All Rights Reserved. Printed in the U.S. No part of this document covered by copyright may be reproduced in any form or by any means—graphic, electronic, or mechanical, including photocopying, recording, taping, or storage in an electronic retrieval system—without prior written permission of the copyright owner.

Software derived from copyrighted NetApp material is subject to the following license and disclaimer:

THIS SOFTWARE IS PROVIDED BY NETAPP "AS IS" AND WITHOUT ANY EXPRESS OR IMPLIED WARRANTIES, INCLUDING, BUT NOT LIMITED TO, THE IMPLIED WARRANTIES OF MERCHANTABILITY AND FITNESS FOR A PARTICULAR PURPOSE, WHICH ARE HEREBY DISCLAIMED. IN NO EVENT SHALL NETAPP BE LIABLE FOR ANY DIRECT, INDIRECT, INCIDENTAL, SPECIAL, EXEMPLARY, OR CONSEQUENTIAL DAMAGES (INCLUDING, BUT NOT LIMITED TO, PROCUREMENT OF SUBSTITUTE GOODS OR SERVICES; LOSS OF USE, DATA, OR PROFITS; OR BUSINESS INTERRUPTION) HOWEVER CAUSED AND ON ANY THEORY OF LIABILITY, WHETHER IN CONTRACT, STRICT LIABILITY, OR TORT (INCLUDING NEGLIGENCE OR OTHERWISE) ARISING IN ANY WAY OUT OF THE USE OF THIS SOFTWARE, EVEN IF ADVISED OF THE POSSIBILITY OF SUCH DAMAGE.

NetApp reserves the right to change any products described herein at any time, and without notice. NetApp assumes no responsibility or liability arising from the use of products described herein, except as expressly agreed to in writing by NetApp. The use or purchase of this product does not convey a license under any patent rights, trademark rights, or any other intellectual property rights of NetApp.

The product described in this manual may be protected by one or more U.S. patents, foreign patents, or pending applications.

LIMITED RIGHTS LEGEND: Use, duplication, or disclosure by the government is subject to restrictions as set forth in subparagraph (b)(3) of the Rights in Technical Data -Noncommercial Items at DFARS 252.227-7013 (FEB 2014) and FAR 52.227-19 (DEC 2007).

Data contained herein pertains to a commercial product and/or commercial service (as defined in FAR 2.101) and is proprietary to NetApp, Inc. All NetApp technical data and computer software provided under this Agreement is commercial in nature and developed solely at private expense. The U.S. Government has a nonexclusive, non-transferrable, nonsublicensable, worldwide, limited irrevocable license to use the Data only in connection with and in support of the U.S. Government contract under which the Data was delivered. Except as provided herein, the Data may not be used, disclosed, reproduced, modified, performed, or displayed without the prior written approval of NetApp, Inc. United States Government license rights for the Department of Defense are limited to those rights identified in DFARS clause 252.227-7015(b) (FEB 2014).

#### **Trademark information**

NETAPP, the NETAPP logo, and the marks listed at<http://www.netapp.com/TM>are trademarks of NetApp, Inc. Other company and product names may be trademarks of their respective owners.